# Special Session on Modern Software Tools for Analytic Combinatorics

AofA 2018, Uppsala *June 27, 2018*

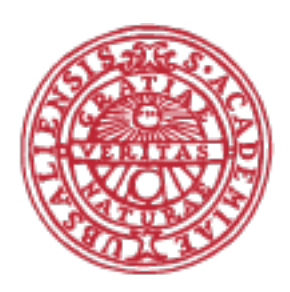

**UPPSALA UNIVERSITET** 

# Program

- **Jérémie Lumbroso**, *Open-source Analytic Combinatorics*
	- 1. Modern Programming Tools
	- 2. Reluctant Walks
	- 3. *Can* you specify it?
- **Maciek Bendkowski**, *Multi-parametered samplers*
- **Daniel Krenn**, *Asymptotic analysis in SAGE*

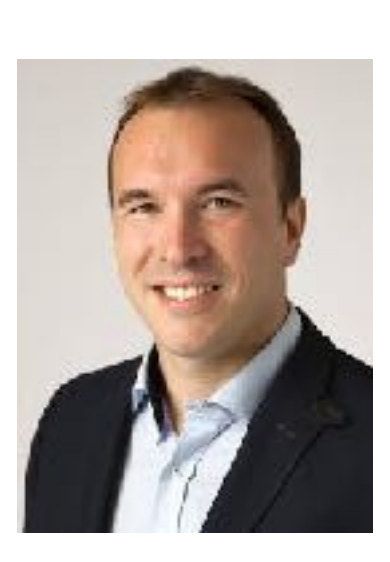

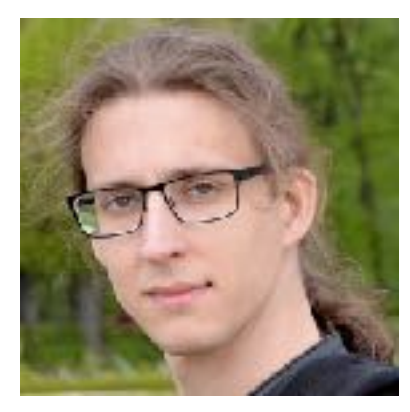

## Modern Open-Source for Analytic Combinatorics

Jérémie Lumbroso *Princeton University*

# **1.** Modern Programming Tools

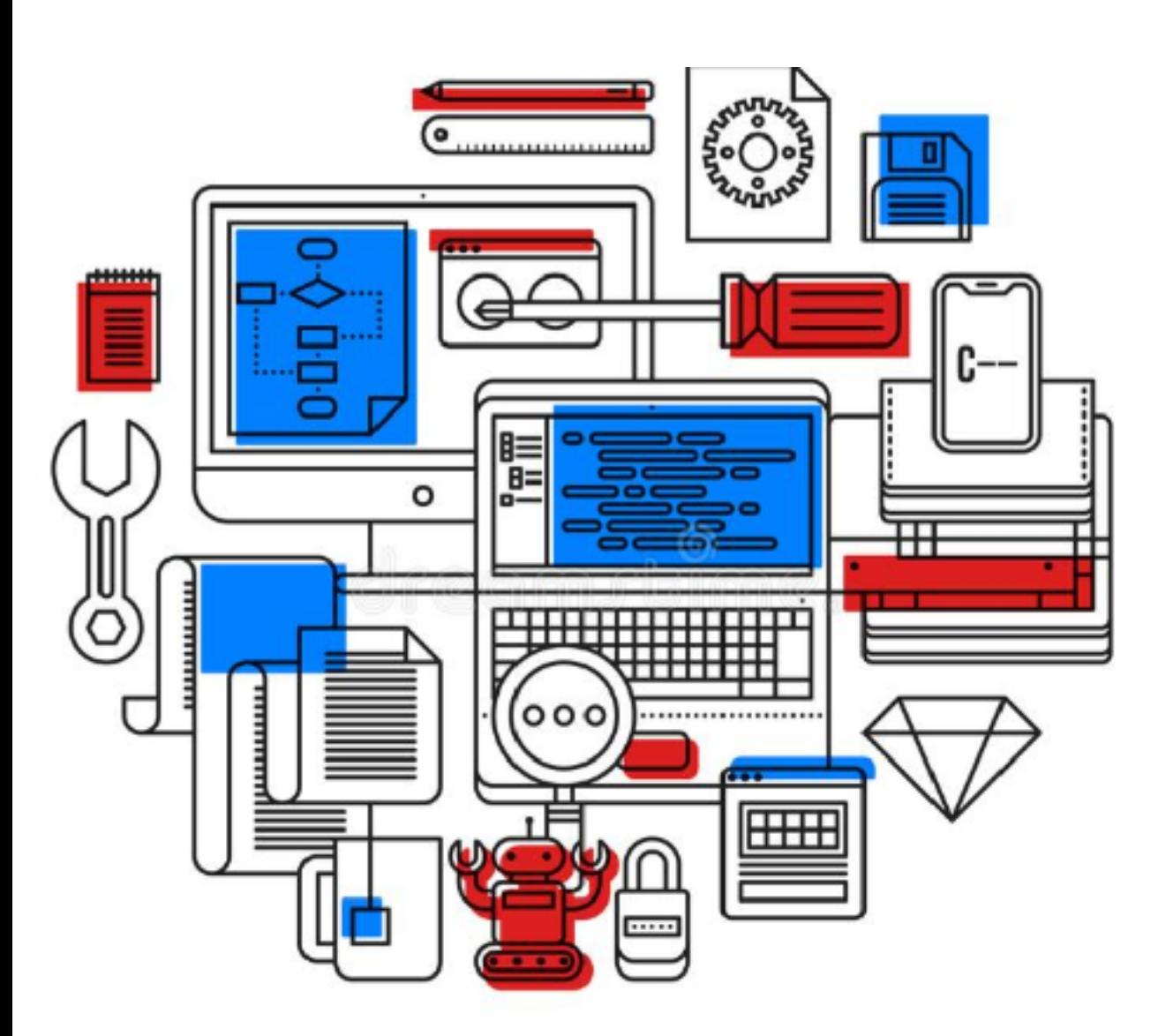

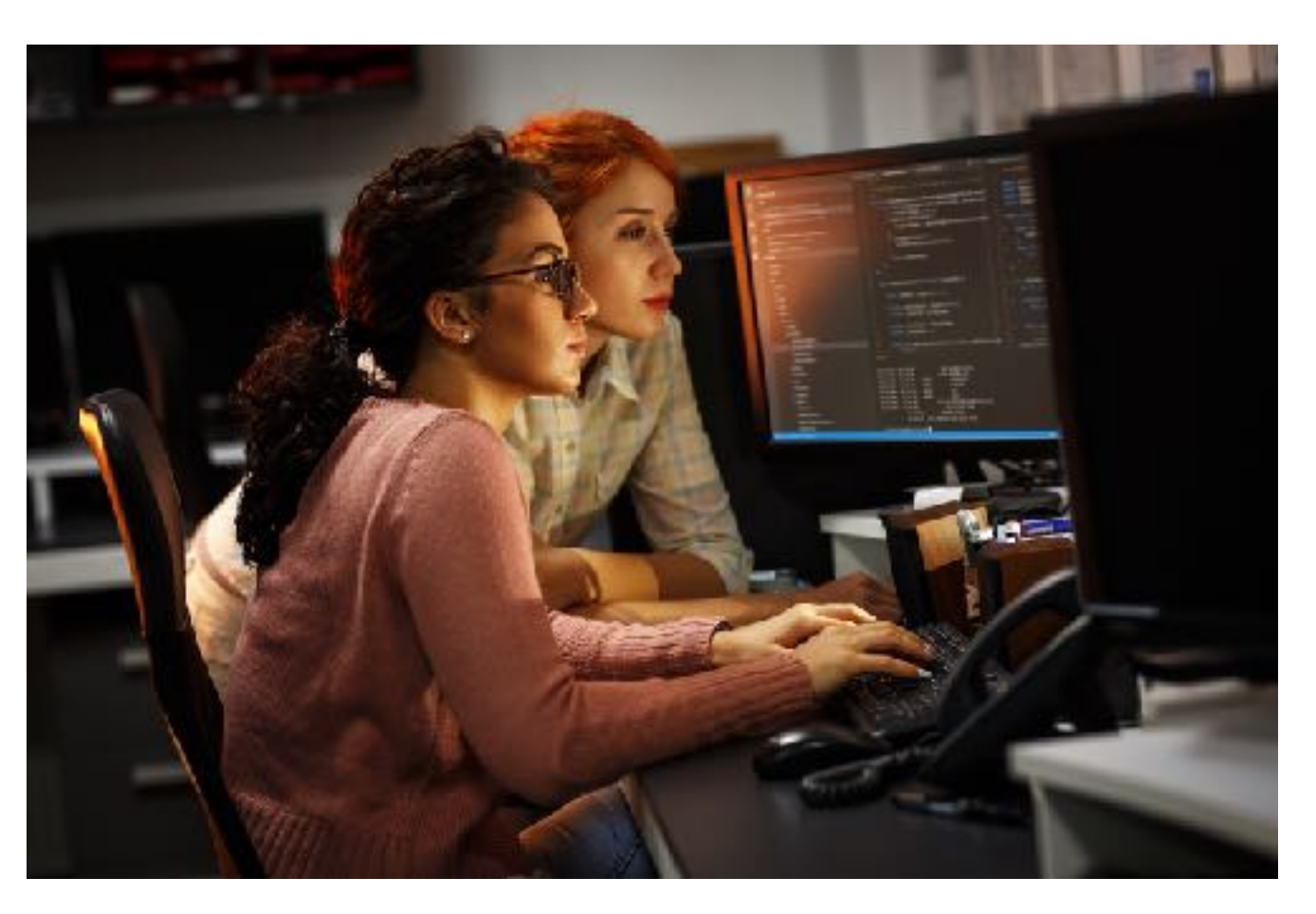

# Open-Source 18 years ago

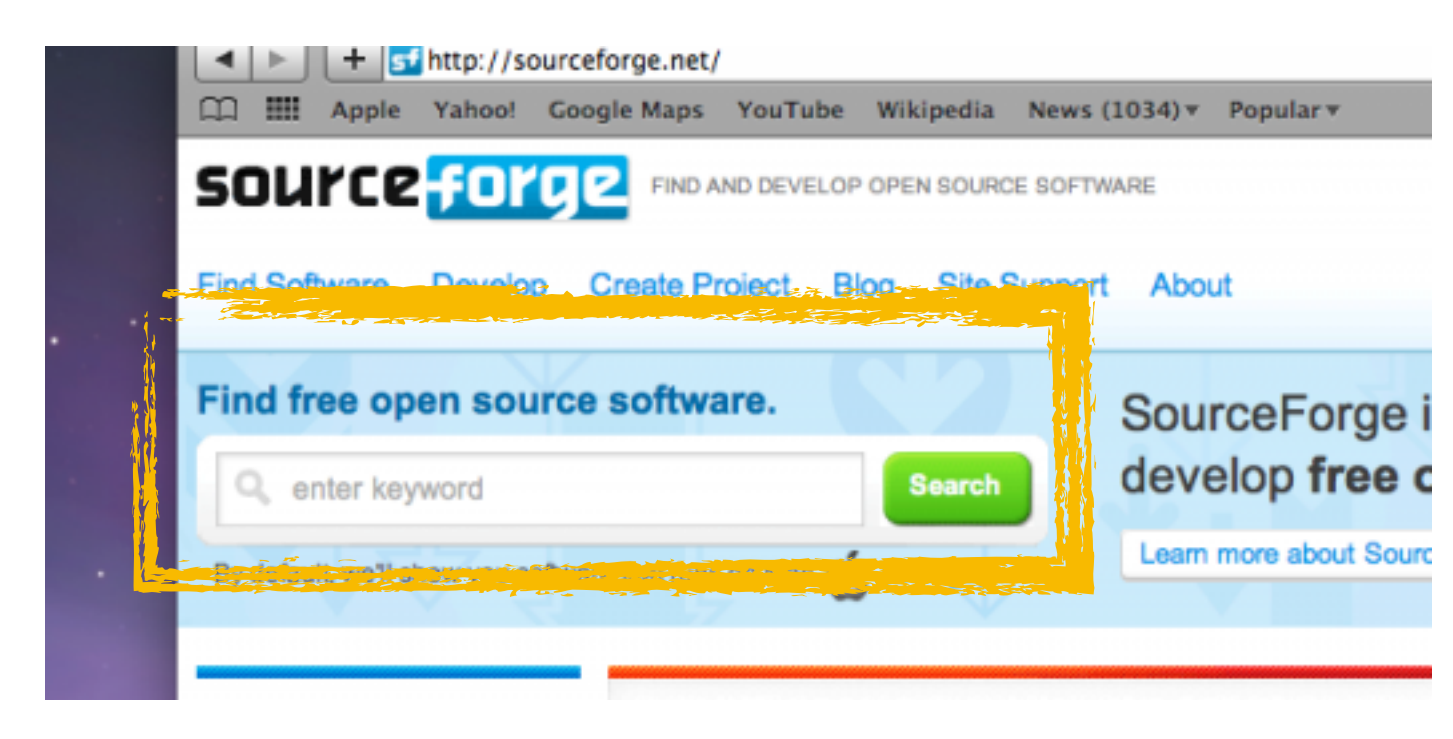

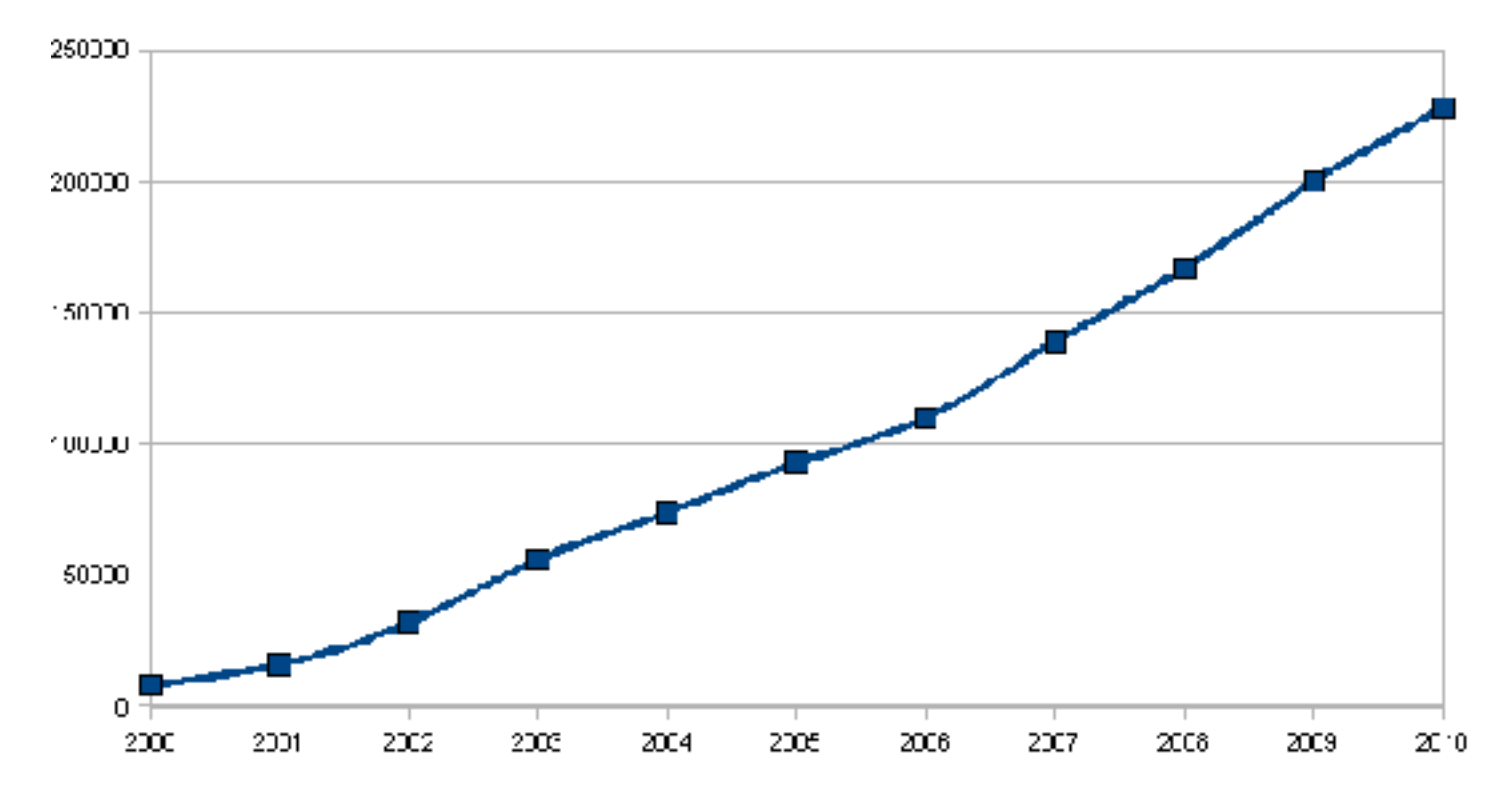

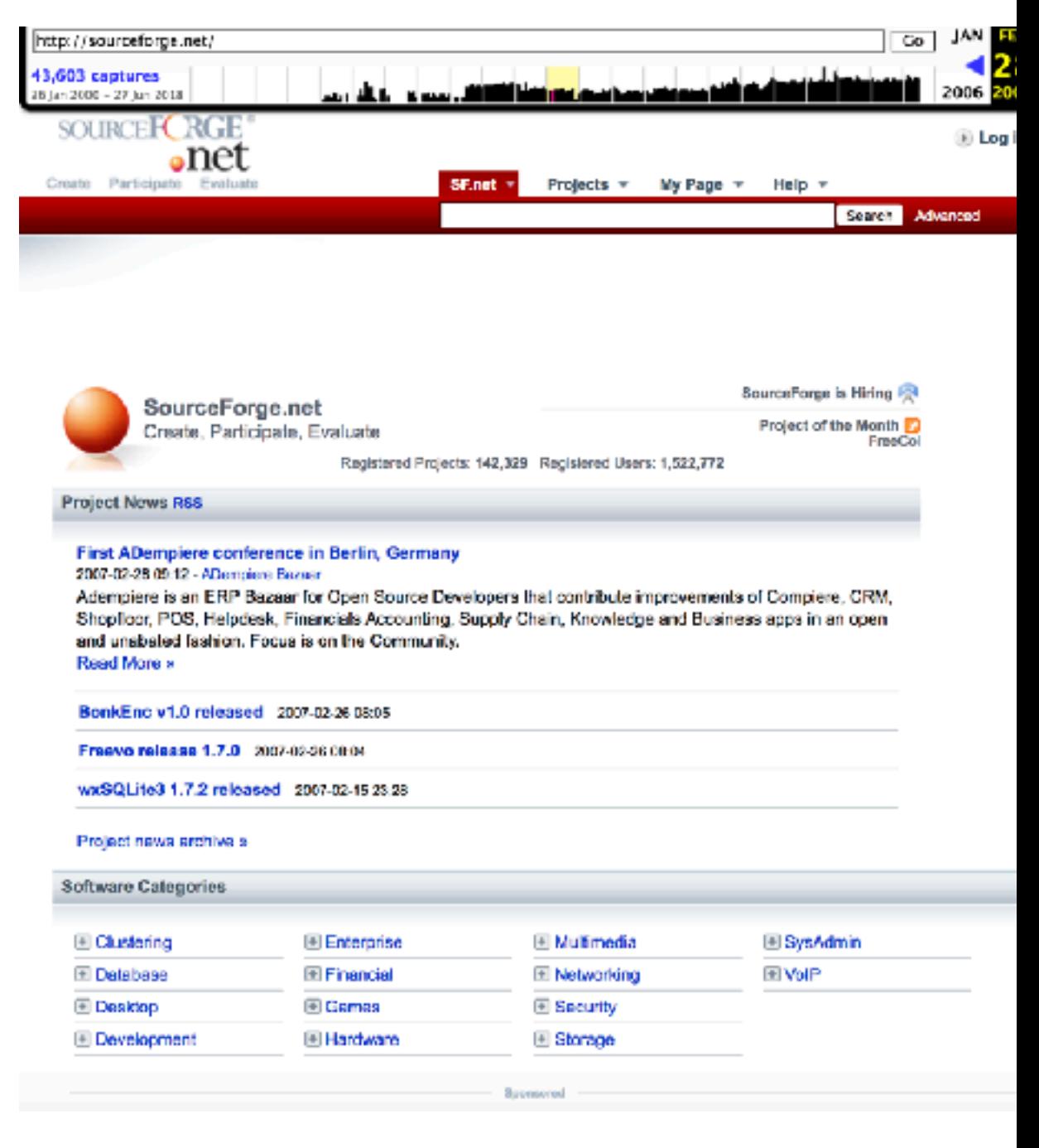

# (Non-Exhaustive List of) Open-Source Projects

1 eMule 2 Azureus - BitTorrent  $Client^{\otimes}$ **3 BitTorrent**  $4$  DC++ 5 Shareaza **6 VirtualDub**  $7$  eMule Plus<sup>553</sup> $\pm$ 8 CDex **9 ABC [Yet Another Bittorrent Client]** 10 guliverkli

OpenCV

1 Gaim 2 eGroupWare: Enterprise Collaboration<sup>55</sup>s 3 FCKeditor 4 MinGW - Minimalist **GNU** for Windows **5 Azureus - BitTorrent**  $Client^{\otimes s}$ **6** Exponent Content Management System<sup></sup>  $77-Zip$ 8 phpMyAdmin<sup></sup> 9 openCRX - Limitless Relationship Mgmt<sup>59</sup>\$ 10 WebCalendar<sup>55</sup>s

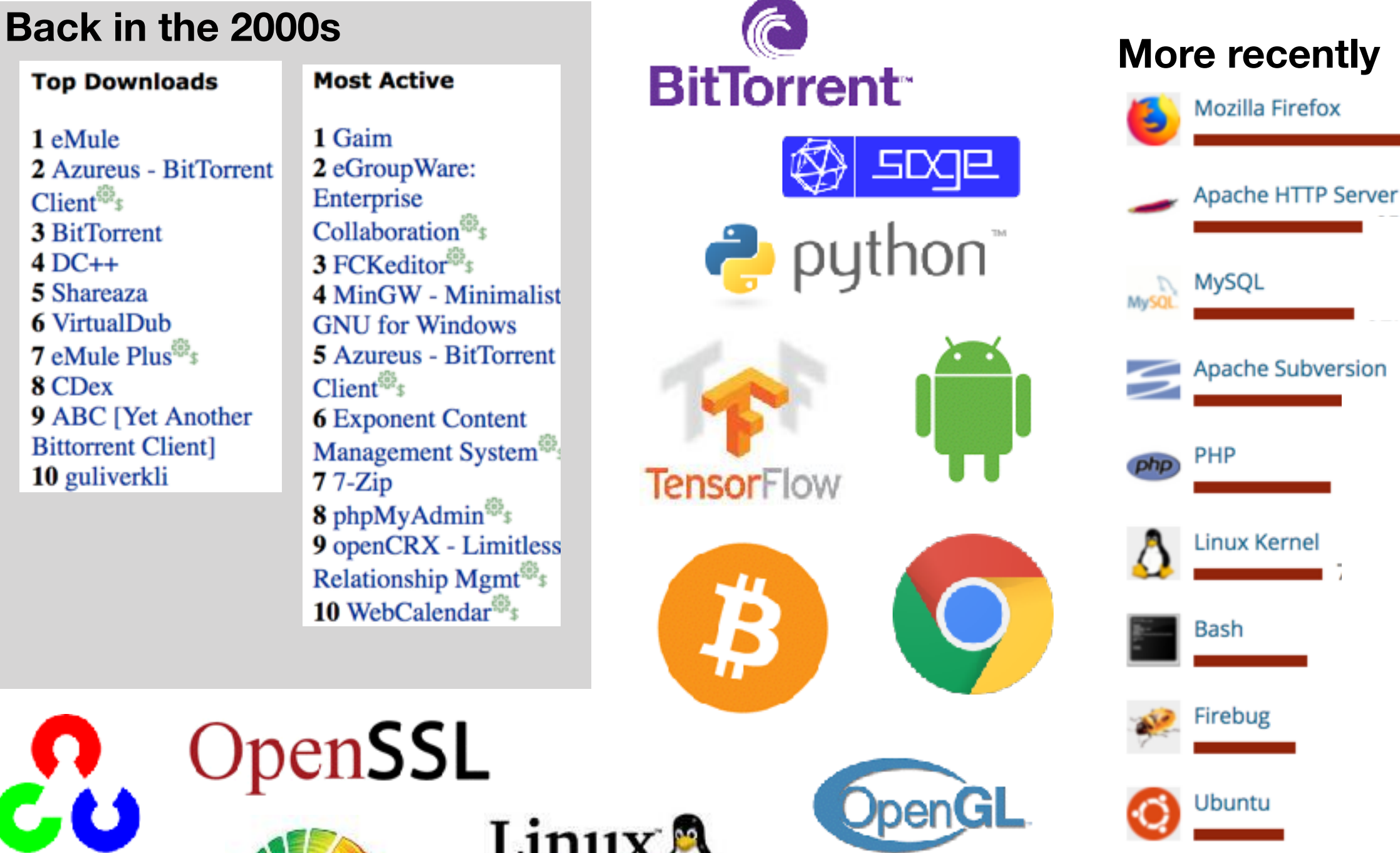

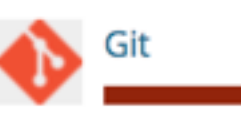

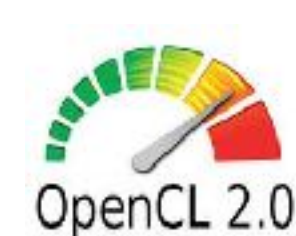

OpenSSL

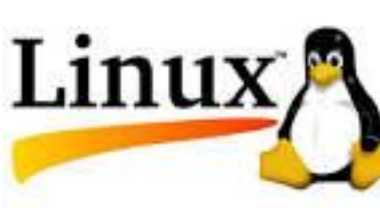

(since 2008)

### "HOW GITHUB CONQUERED GOOGLE, MICROSOFT, AND EVERYONE ELSE"GitHub **http://bit.ly/WiredGitHub**

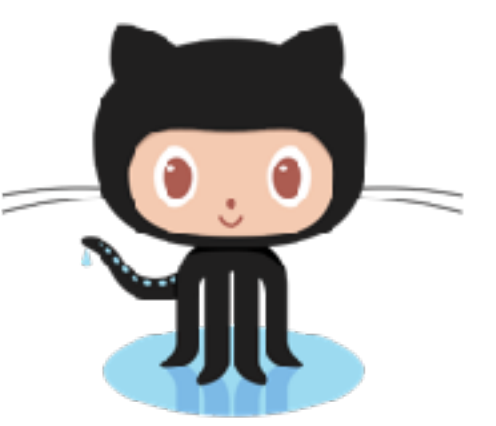

Alexa Top 50.

USA: 34

Sweden: 37

Denmark: 37

Portugal: 40

Austria: 44

U.K.: 46

China: 47

*the engine of the open-source revolution* Position of GitHub in

- First social media targeting developers
- Used gamification and policy to incentivize positive community contributions; guaranteed free hosting
- Streamlined collaboration by **many orders of magnitude**

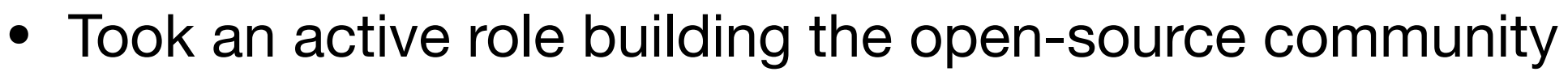

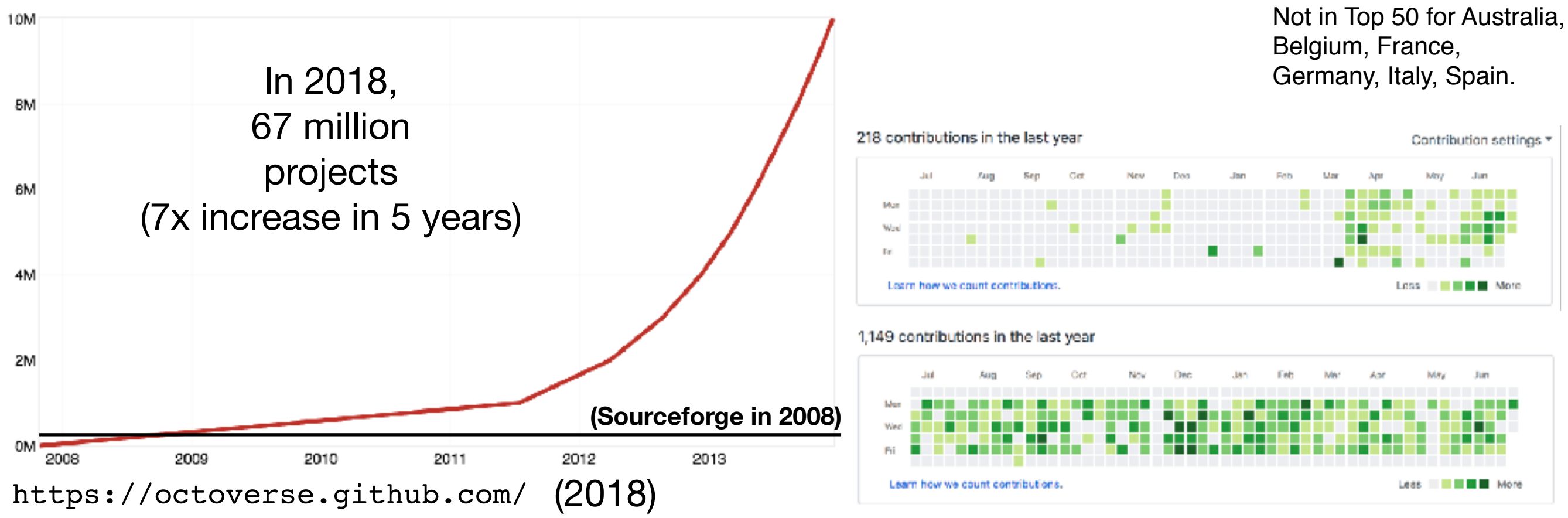

# Modularity of design

**Doug McIlroy\*, inventor of Unix pipes:** "**Write programs that do one thing and do it well.** Write programs to work together. Write programs to handle text streams, because that is a **universal interface**."

*(nowadays text streams = APIs)*

- The second wave of "open-source" focused on libraries
- This modular design: Pioneered by Unix (Linux now dominates all OSes: macOS/iOS, Android)
- **• Modular design is future-proof**

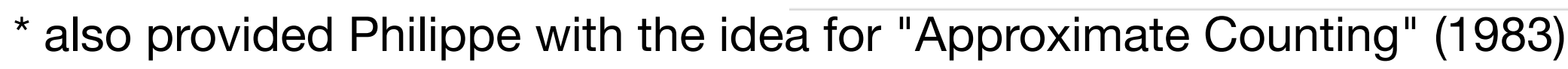

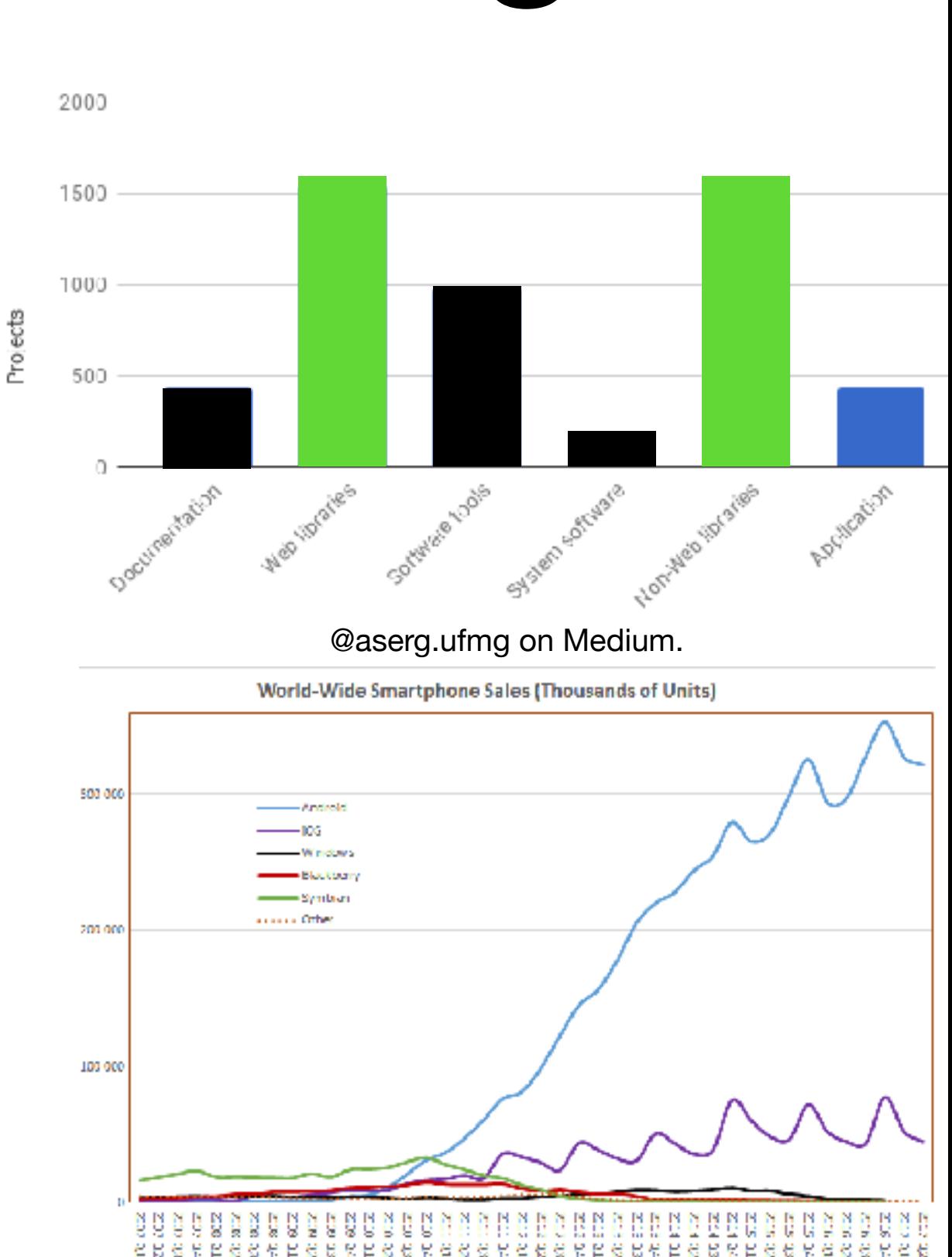

### **BLACK**DUCK | Open Hub

### Languages of New Projects - Then and Now

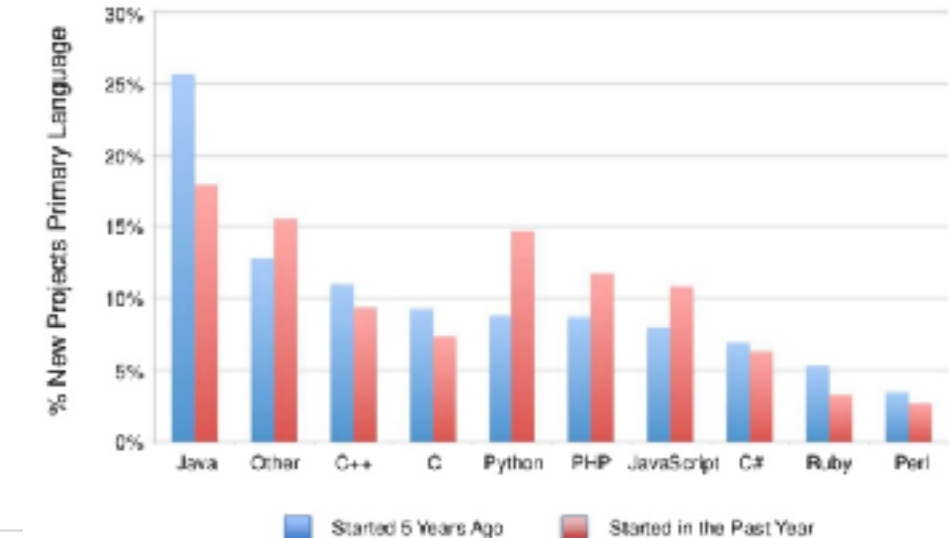

• Healthy, active community; many standard libraries; rich ecosystem external libraries (NumPy, SciPy, Django, scikit-learn, nltk, etc.)

(since 1991)

- Popular in Data science (2nd to R)
- Corporate sponsors (Google since 2006)

JTN

- **Machine Learning**
- Simple syntax, REPL, interoperability

**THAN A DISTRIBUTION** Mexi Trusced Distribution for Data Science **ANACONDA NAVIGATOR Desiden Portal to Data Science ANACONDA PROJECT** ortable Data Science Encapaulation **DATA SCIENCE LIBRARIES** Data Science CF **Annunice R Morantenban** Machine Learning **SS** NumPy **Numb B**Studio pandas 忽  $H<sub>2</sub>$ Q C jupytesab theand **SUIT-BED-DELL** CONDA Data Science Package & Environment Manace

### 12% **Proportion of developers in a given language**

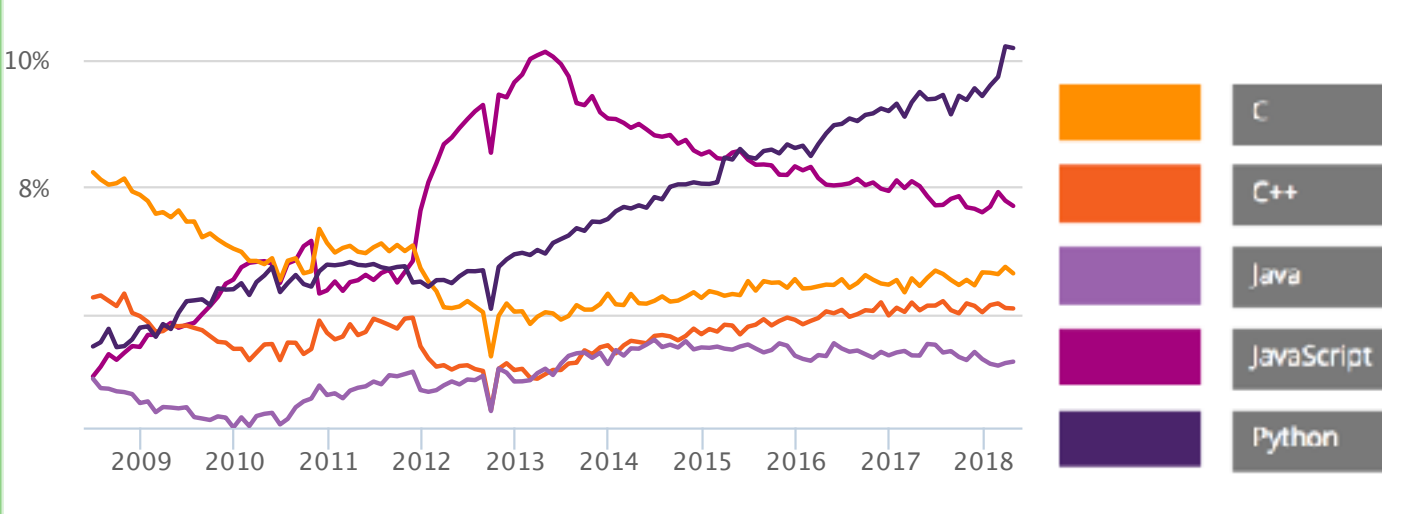

**Proportion of projects in a given language**

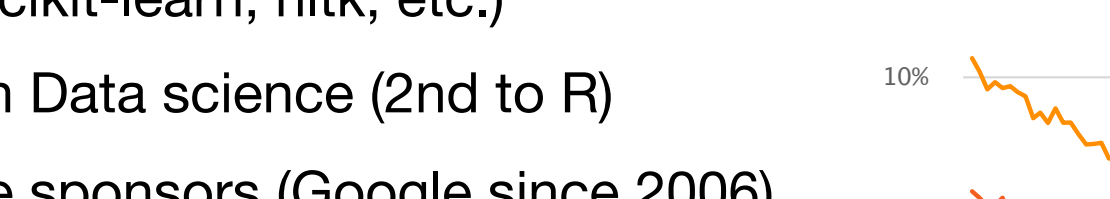

7.5%

12.5%

**TM** 

(since 2005)

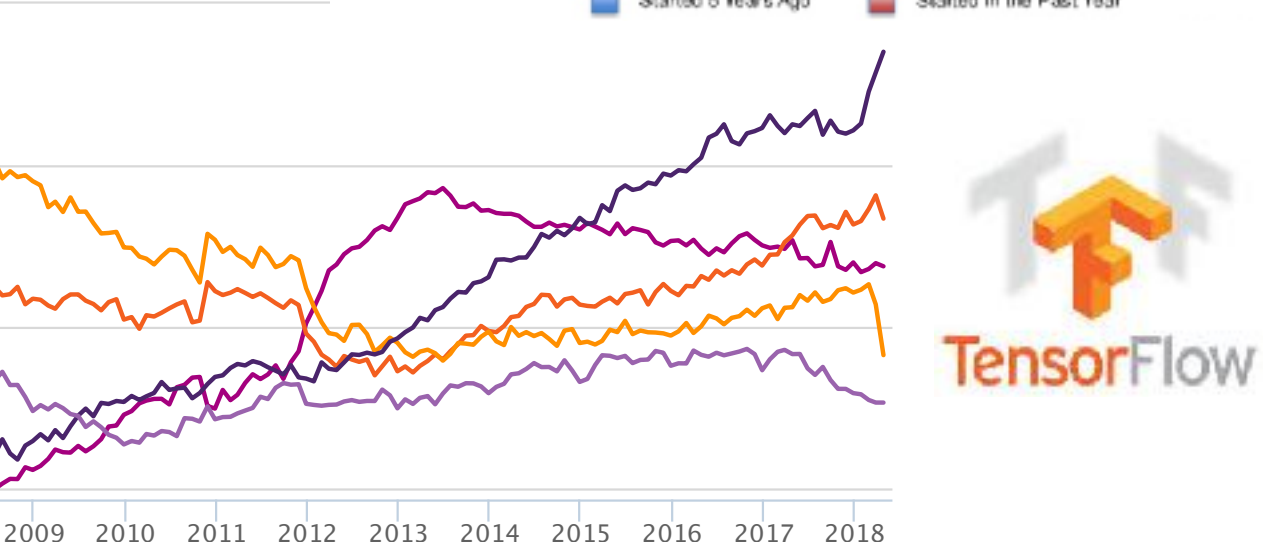

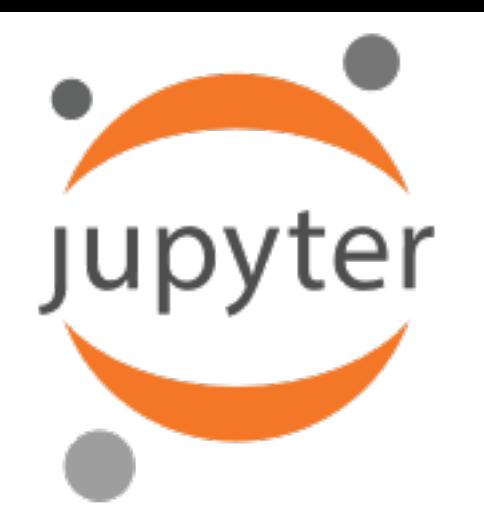

- Jupyter (JUlia-PYThon-R, the three founding languages) is a standalone REPL environment, designed to **reproducible research** comfortable also supports SAGE
- REPL (Read-Eval-Print-Loop) is how a symbolic systems work, but relatively rare for a programming language
- Python's REPL instrumental in popularity
- Jupyter integrates with everything (graphic, interaction, *etc.*), and can be displayed on the web

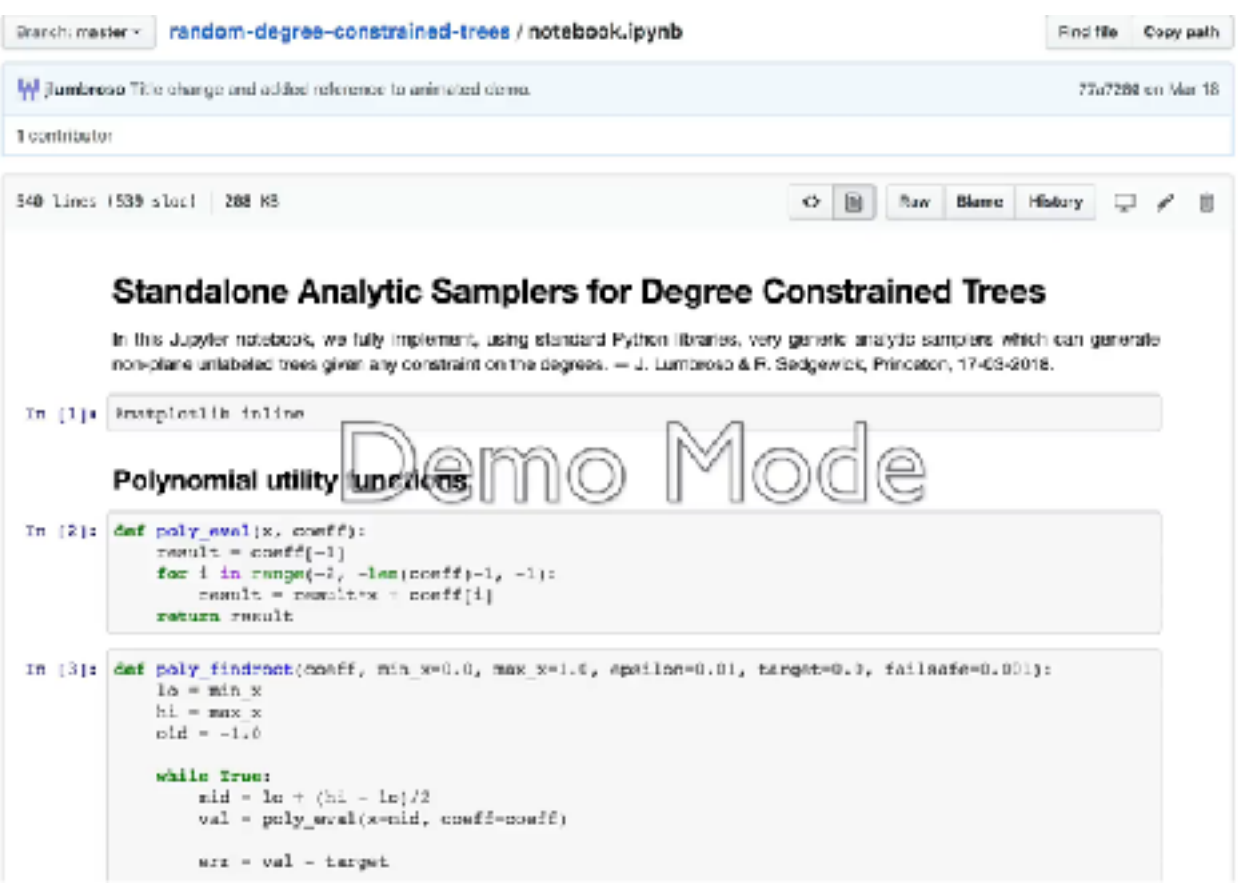

# Anecdote from R. J. Lipton

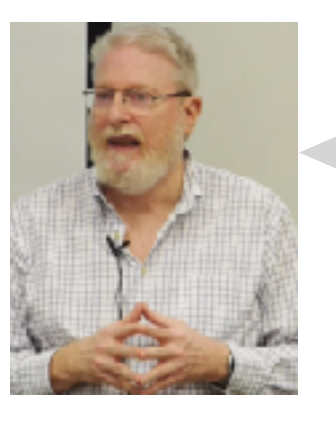

Philippe, is this conjecture true??

**Conjecture (Turán):** Suppose for all *s* with real part greater than 1, the partial sum

*M*

1

*ns*

∑ *n*=1

is always non-zero, for  $M \geq 1$ . Then the Riemann Hypothesis is true.

Completely false! Never seen this conjecture, but it only took me a day to *compute* several counter-examples!

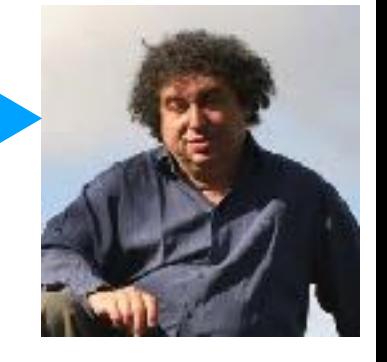

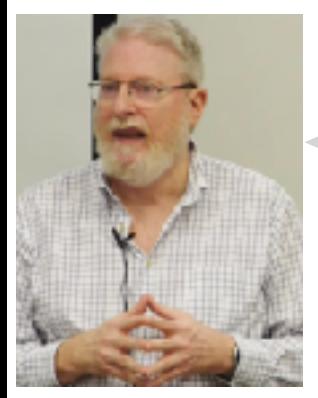

My bad. Actually, I now realize Montgomery (1983) just came out with a proof of what you have already shown me!

Zeros of approximations to the zeta function

H. L. MONTGOMERY\* (Ann Arbor)

# **2.** Reluctant Walks

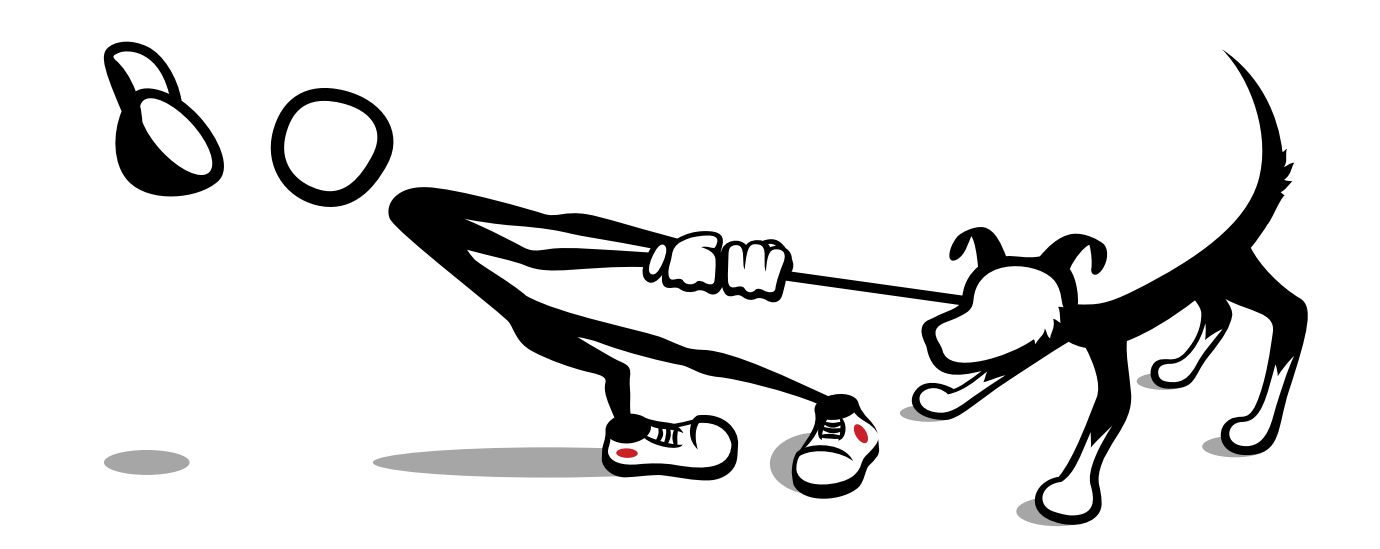

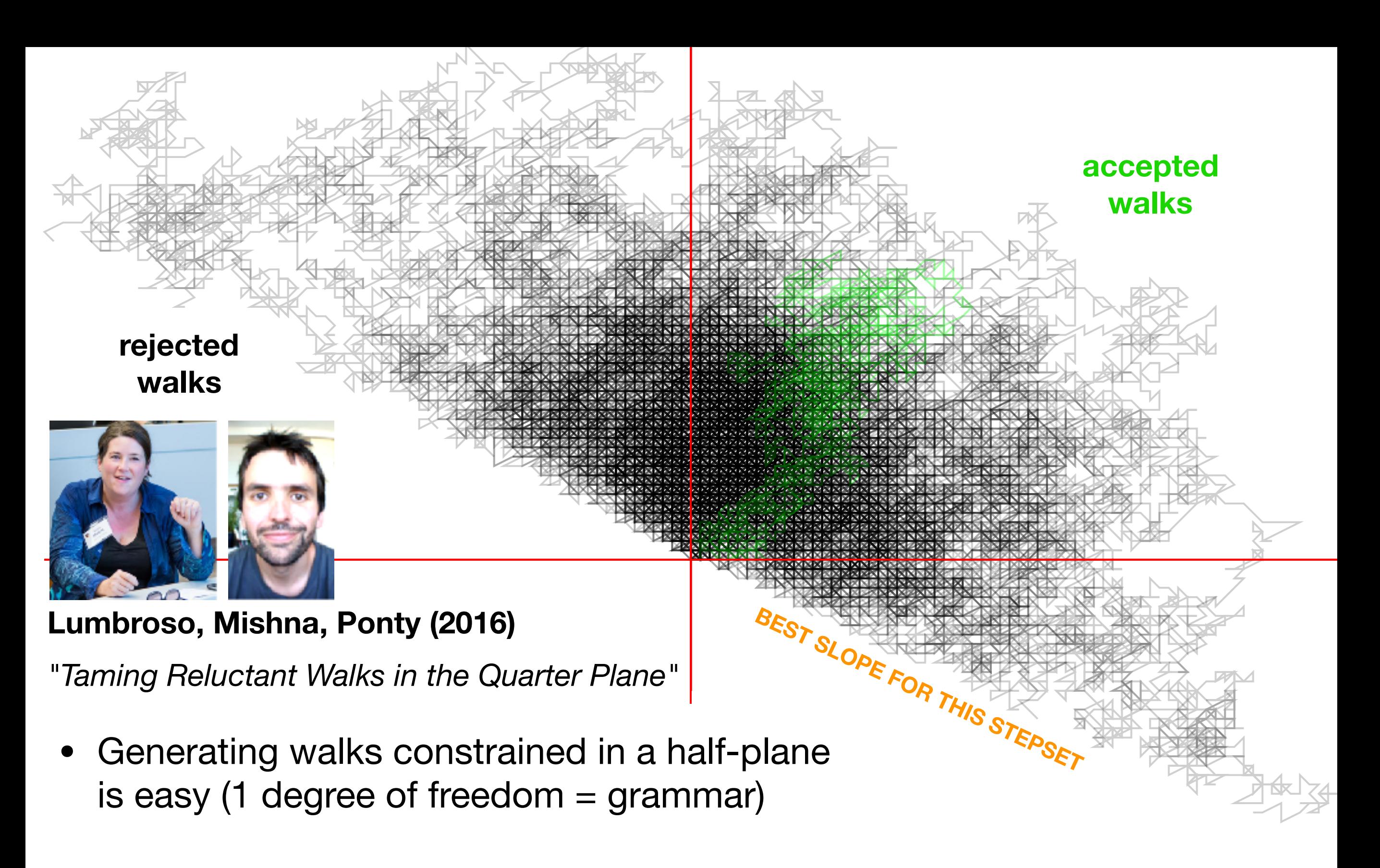

- So generate in **a** half-plane + reject what is not in quarter-plane
- Using prior result (Johnson *et al.*), pick *best* half-plane (with least rejection)

### **Lumbroso, Mishna, Ponty (2016)**

A big (91760 steps), *very difficult to generate* reluctant quarter plane walk.

### walk-6\_6-91760.pdf

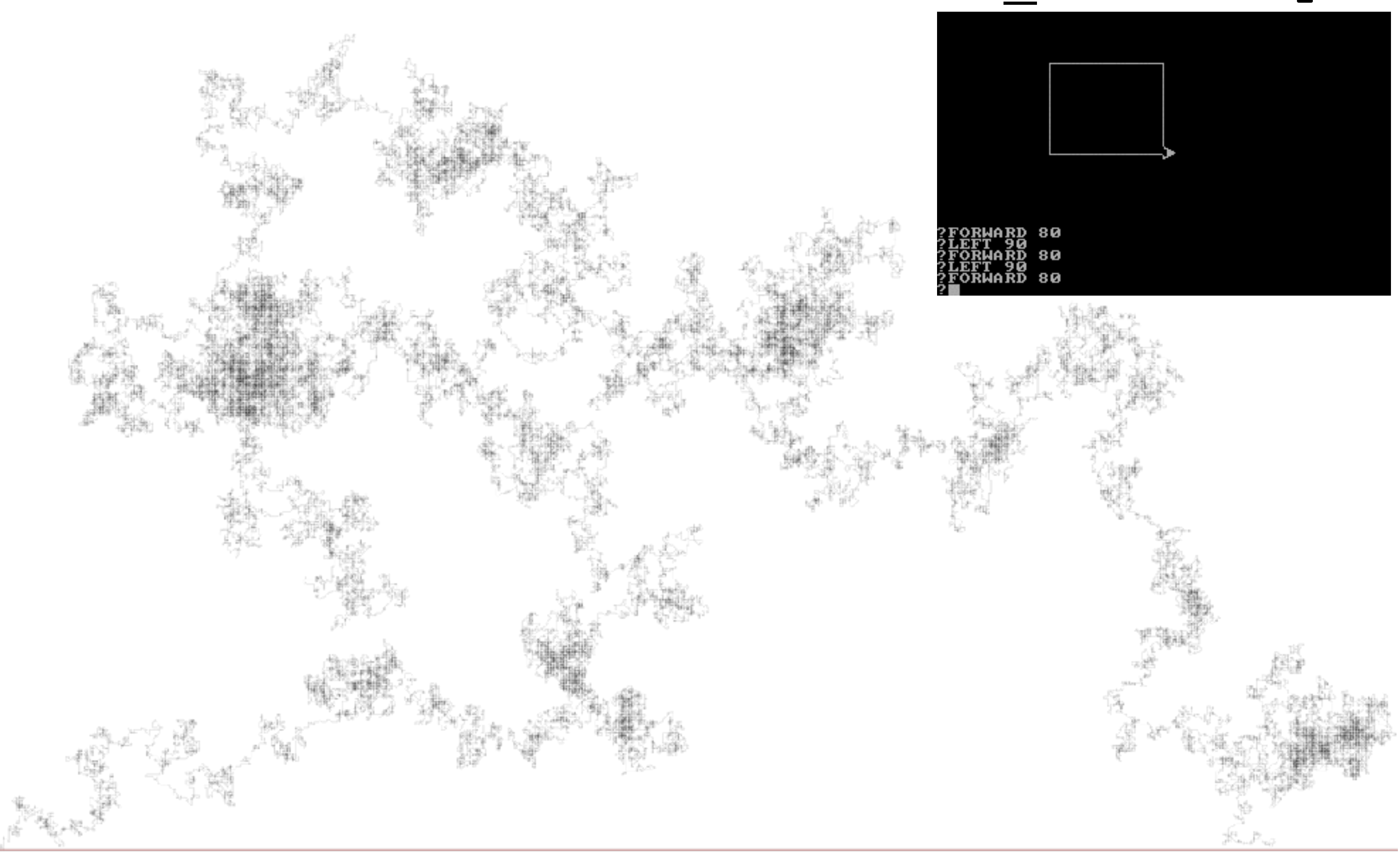

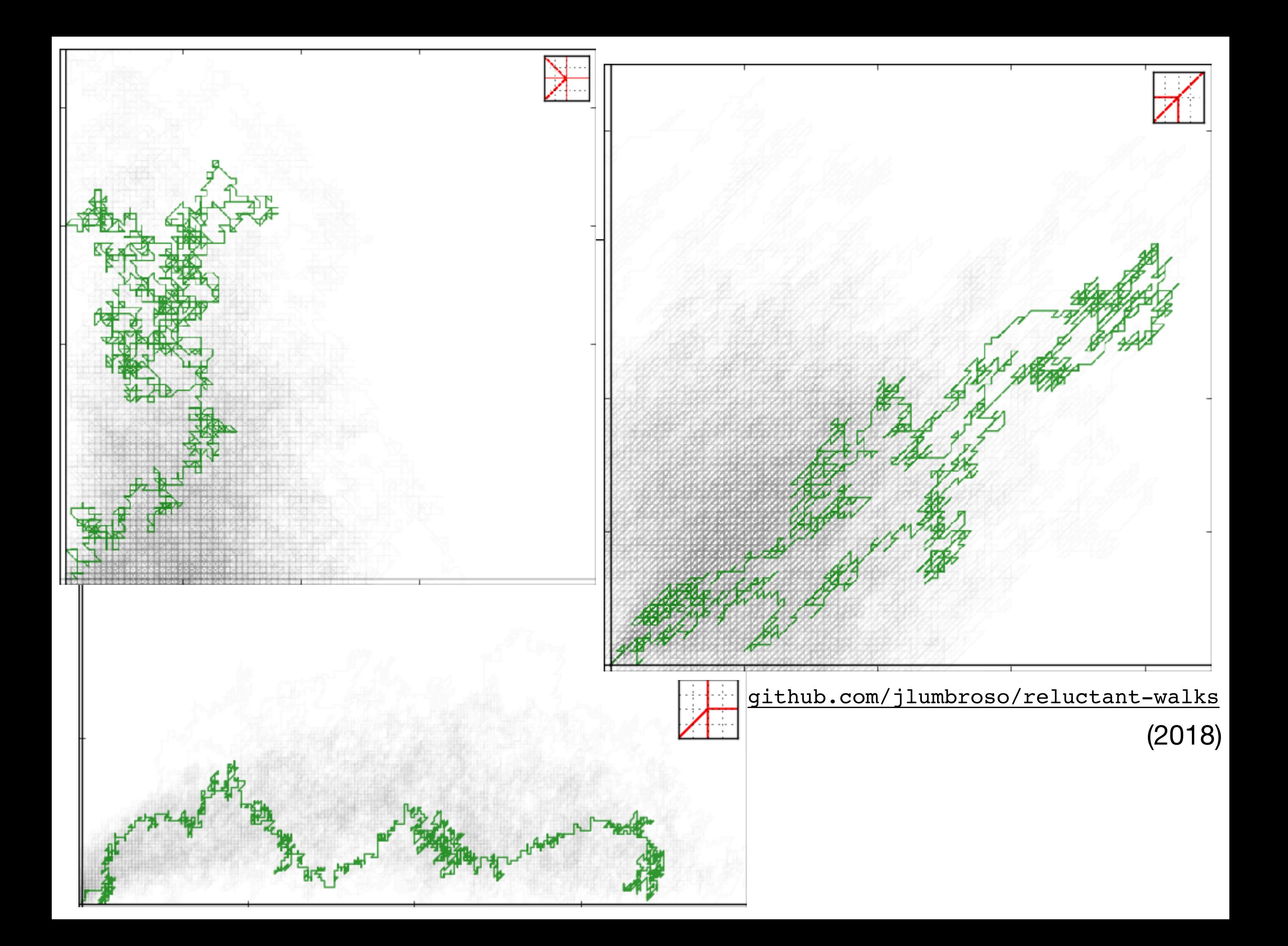

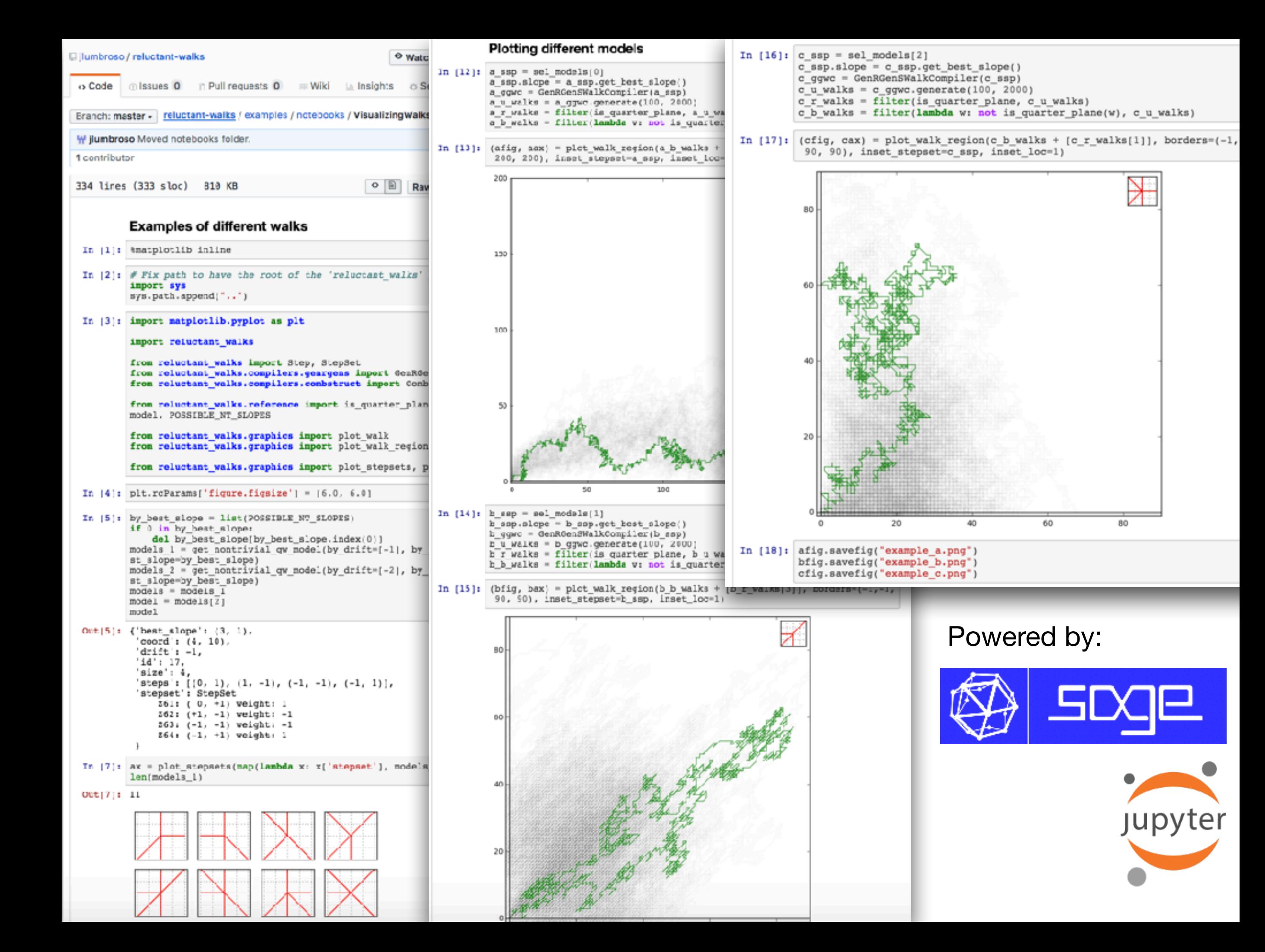

 $+ 81$ ar  $- 0$ Fork 0 @ Watch - 2

Clone or download

#### **Rich meta-data on the project, for discovery** Reluctant walks tend to exit the quarter-plane in which they are constrained (because of strong negative drift), but this Edit work shows how to rendomly sample large reluctant walks anyway. [Lumbroso, Mishna, Ponty, 2017) analytic-combinatories rendom-generation combinatories random-welk Manage-topies @ 31 commits O D releases 里 1 contributor @ LGPL-3.0 <sup>2</sup> 1 branch

### **Example of the Americans**

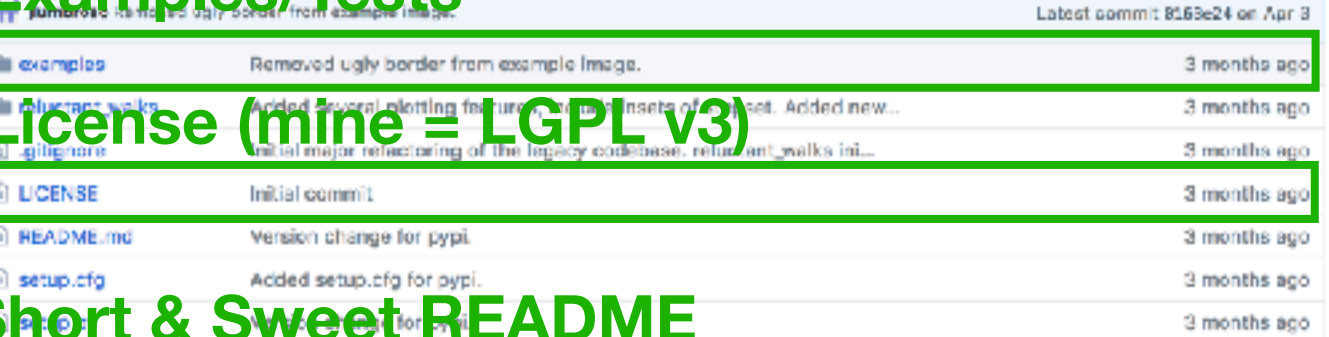

**EE README.md** 

#### **Sampling from Reluctant Quarter-Plane Walks**

Reluctant walks tend to exit the quarter-plane in which they are constrained, but this work shows how to randomly sample large reluctant walks anyway.

Installation

### **One-Line Installation**

Create new file Upload files Find file

Since the package is registered in Python's central repository, you can install it using pip :

pip install reluctant\_walks

Although the package will degrade gracefully, it has some dependencies for certain of its functionalities:

- The Sage environment, to solve the equation necessary to compute the best slope for any family of quarter-plane walk. (Without Sage, it is possible to experiment on the "79 non-trivial small stepset models" for which we have precomputed the best slope with some accuracy.)

• Repository self-documented, both for potential/actual users, and future contributors/person who will take-over eventually

## Hoping for a healthier project

### • Hosting the project on GitHub Other can fork and modify

. Either GenRGenS or Maple as a backend to randomly sample walks given an algebraic grammar, if you wish to able to randomly generate walks.

In addition, it is recommended to have inatplot Lib to visualize the walks, and Jupyter Notebook to experiment w the package. See the notebook folder for examples.

Example

### **Typical/Promotional Example**

Below is a single walk of size 2000 in green, on a backdrop of many other walks that were also sampled, but y not remain in the upper-right quarter-plane. There are further such examples in the VisualizingWalks.ipynb noteb

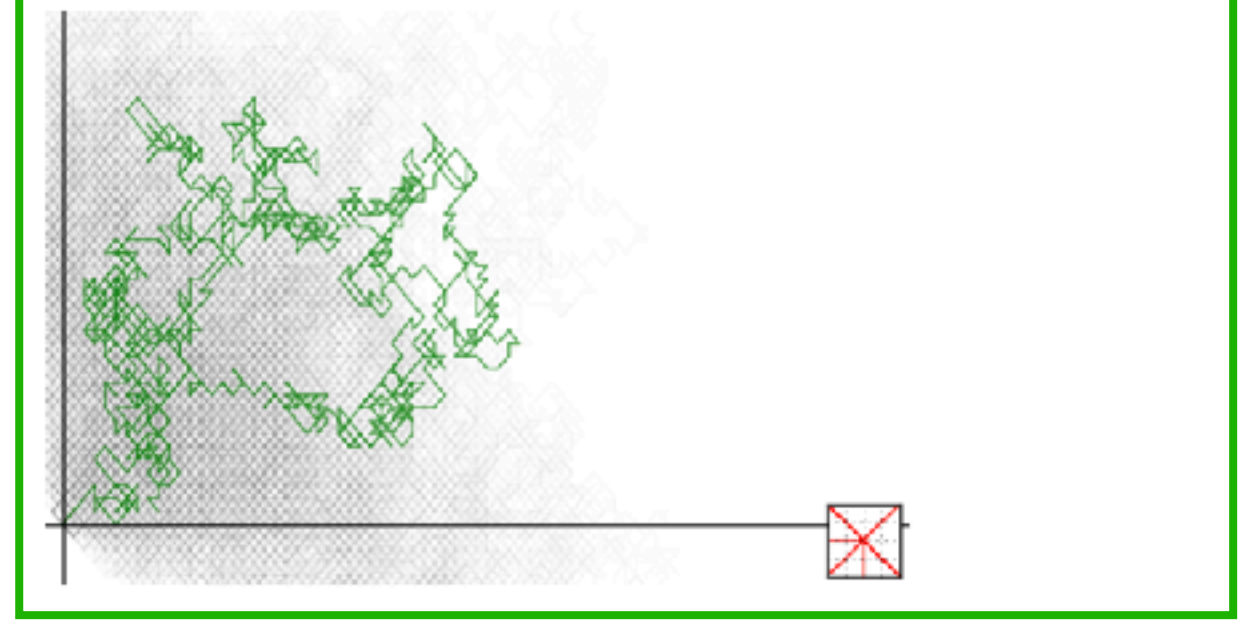

#### ⊕Bibliography

Bousquet-Mélou, Mireille, and Marni Mishna (2010). "Walks with small steps in the quarter plane." Contemporary Mathematics, 520, pp. 1-40.

Lumbroso, Jeremie, Marni Mishna, and Yann Ponty (2017). "Taming Reluctant Random Walks in the Positive Quad Electronic Notes in Discrete Mathematics (59), pp. 99-114.

## Studies in Automatic Combinatorics Learn by experimentation!

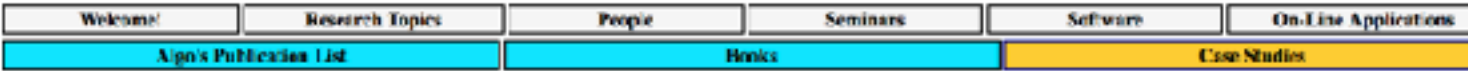

#### Combinatorics meets computer algebra!

Here is a series of notes that describe interactions between combinatorial analysis, discrete mathematics, and computer algebra. They discuss combinatorial explorations using the Maple system for symbolic computation, in conjunction with packages like Combstruct, Glun and Mglun that are described under the topic Library.

- · Introductory worksheets
- $\bullet$  Volume  $1(1996)$
- **Volume II (1997)**
- Volume III (2001-2003)

The documents are mostly in the form of Maple Worksheets (mws), Postscript (ps) and Html (html) files.

These pages are maintained by Frédéric Chyzak, Philippe Flajolet, and Bruno Salvy.

### Volume III (2001-2003)

#### • Special Functions Manipulations

o Borel Resummation of Divergent Series Using Gfun [Frédéric Chyzak, Marianne Durand, and Brune Salvy]. For some "irregular singular" problems coming from differential equations, there exist formal power series solutions that are everywhere divergent. These power series turn out to make sense as asymptotic expansions of actual solutions. The Borel summation technique is used to recover convergent representations for these actual functions solutions. For a fairly large class of integrands, this technique leads to algorithmic calculations using Gfun. [mws l ps l html]

(This session is based on a talk by Lutz at our seminar, of which a summary is also available [ps | pdf].)

- $\circ$  An Algolib-aided version of Apéry's proof of the irrationality of zeta(3) [Bruno Salvy]. This worksheet gives a complete proof of this irrationality. A central part of it has already been discussed in our Volume II (Variations on the Sequence of Apéry Numbers). [mwsloslhtml]
- o A Computer-Aided Proof of a Corrected Version of 10.2.32 in Abramowitz & Stegun's HMS [Frédéric Chyzak]. This work derives a closed-form for the derivative of the modified Bessel function of the first kind.  $f_n(x)$  with regard to the parameter  $\nu$ , evaluated at  $v = l/2$ , in terms of exponential integrals. The original formula in the celebrated Handbook of Mathematical Functions has a sign error. Here, we rediscover the correct expression. [mw | ps | pdf]

### **Volume II** (1997)

#### • Combinatorics

- o Combinatorics of Non-Crossing Configurations [Frédéric Cazals]. Take points on a circle and consider graphs based on these points such that no edges cross. A fairly complete theory of these constrained random graphs can be developed. Planarity entails a very strong combinatorial decomposability that is especially well suited to a detailed treatment by Combstruct.  $[mws(138kb)]$  ps (407kb) [html]
- o Constrained Permutations and the Principle of Inclusion-Exclusion [Philippe Flajolet]. This is a Maple worksheet (Maple, version 5.4) based on the Combstruct and Gfun packages. It shows how to enumerate many classes of permutations with constraints on

### That was the plan all along.

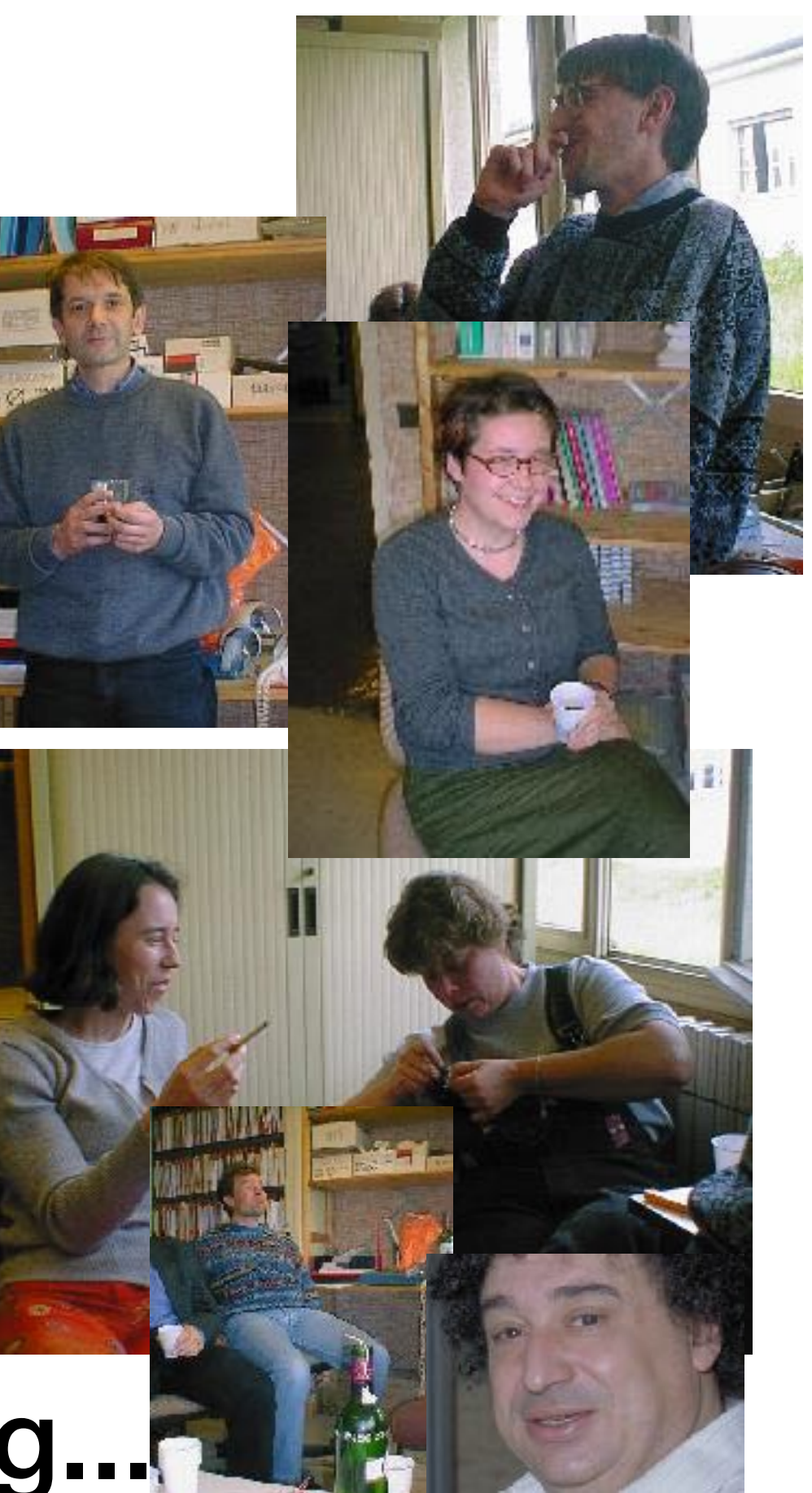

# Recall the AofA Motto: "If you can specify it..."

- Emphasis on grammars as a first-order tool
- Emphasis on automated theorems

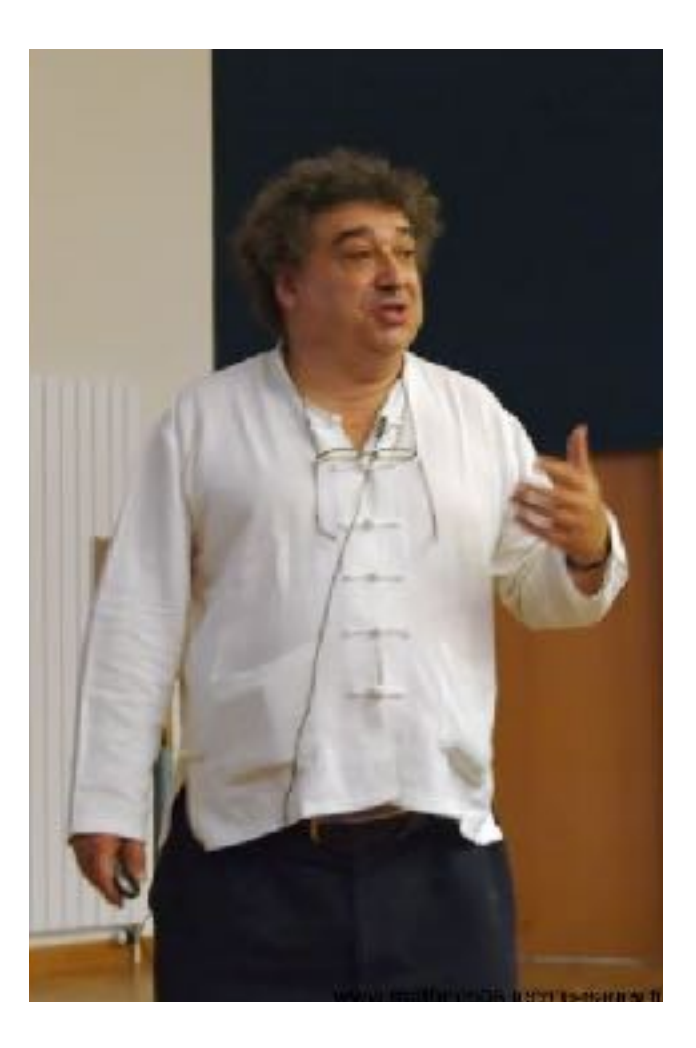

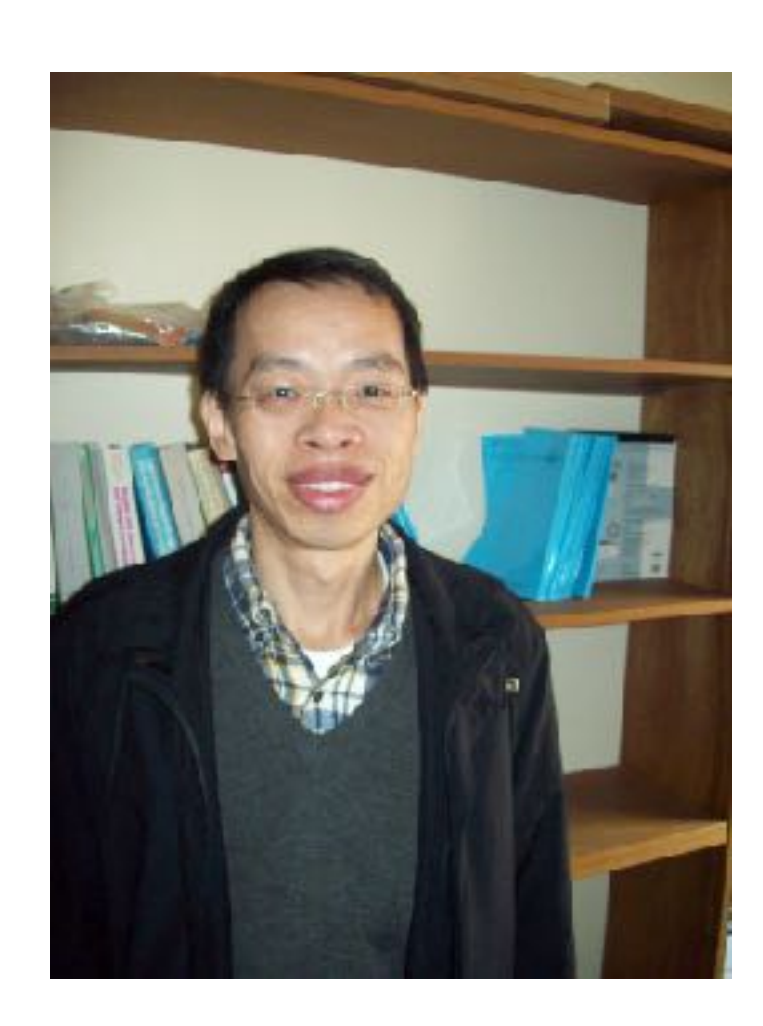

# **3.** *Can* you Specify it?

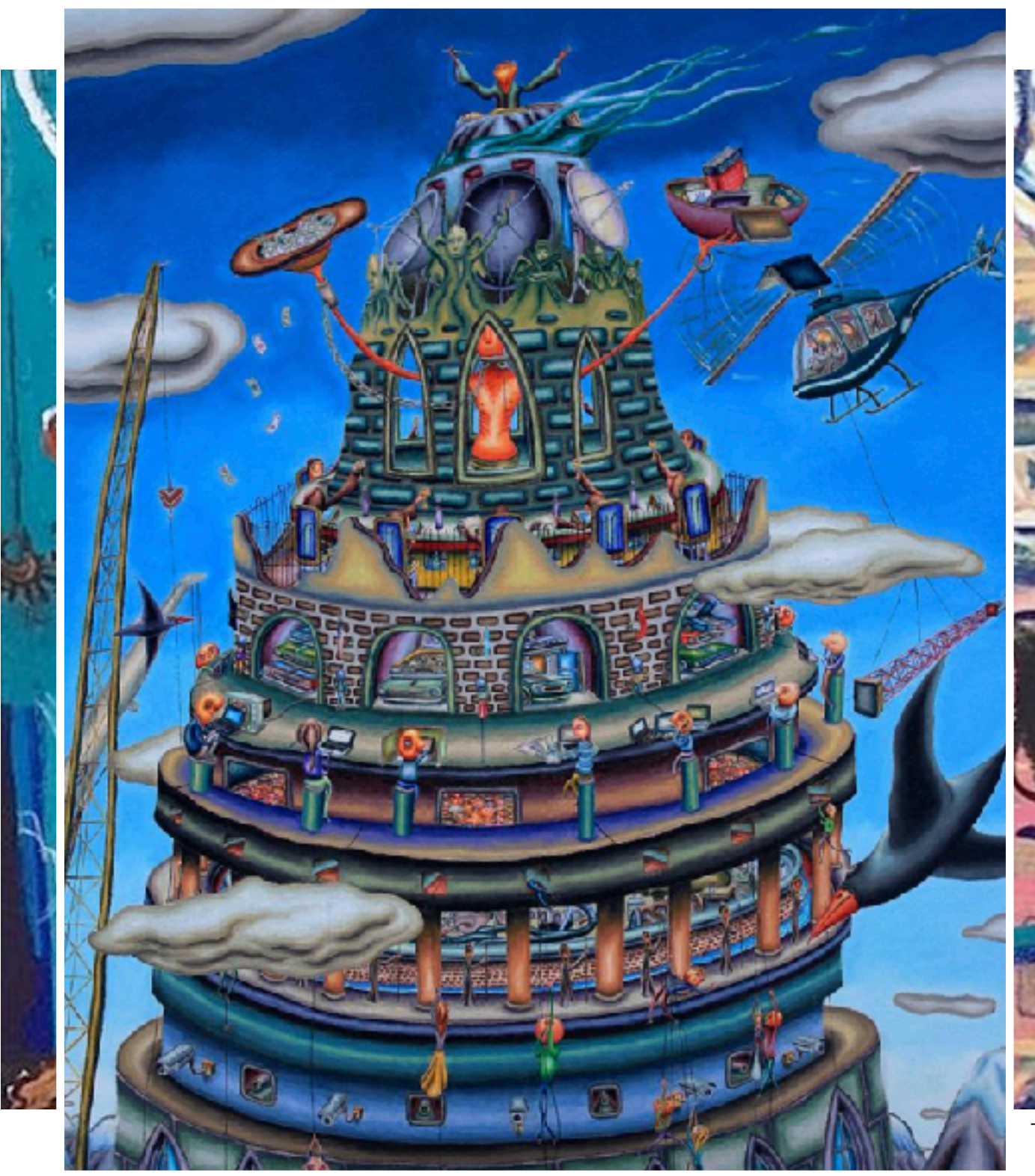

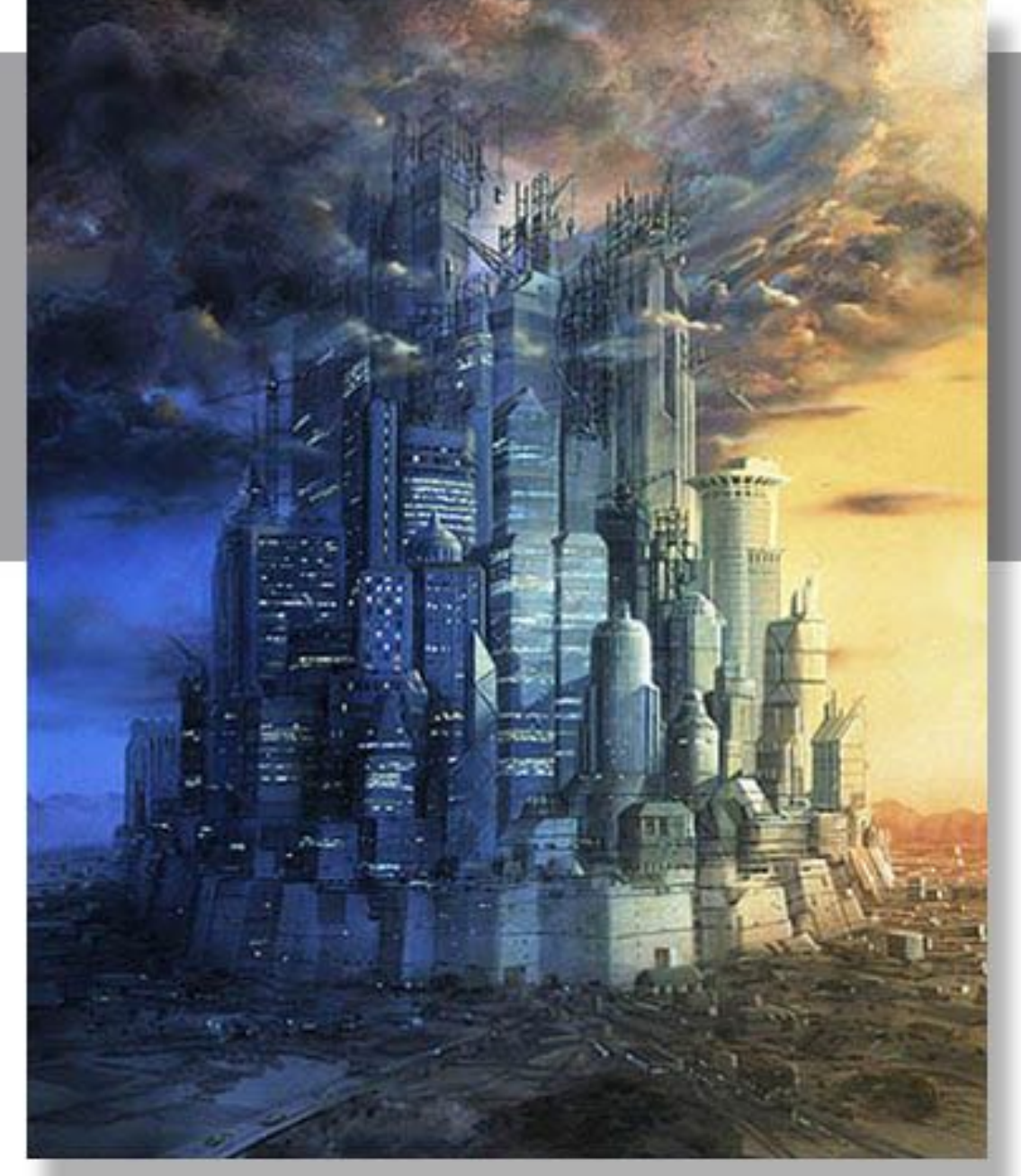

2000, 500 x 600 mm, Gesso, Acrylics and oil Pencil on Board. Greg Bridges, Commissioned by Der Speigel Magazine, fair use

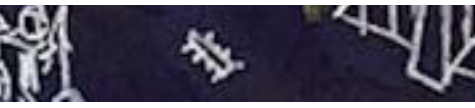

Tarek Sebastian Al-shammaa. *Tower of Babel, 2016, Acrylic and oil on canvas, 183 x 184 cm, fair use.*

*Rebuilding The Tower Of Babel is a painting* by Marcel Flisiuk which was uploaded on January 18th, 2011, fair use.

## reluctant\_walks architecture

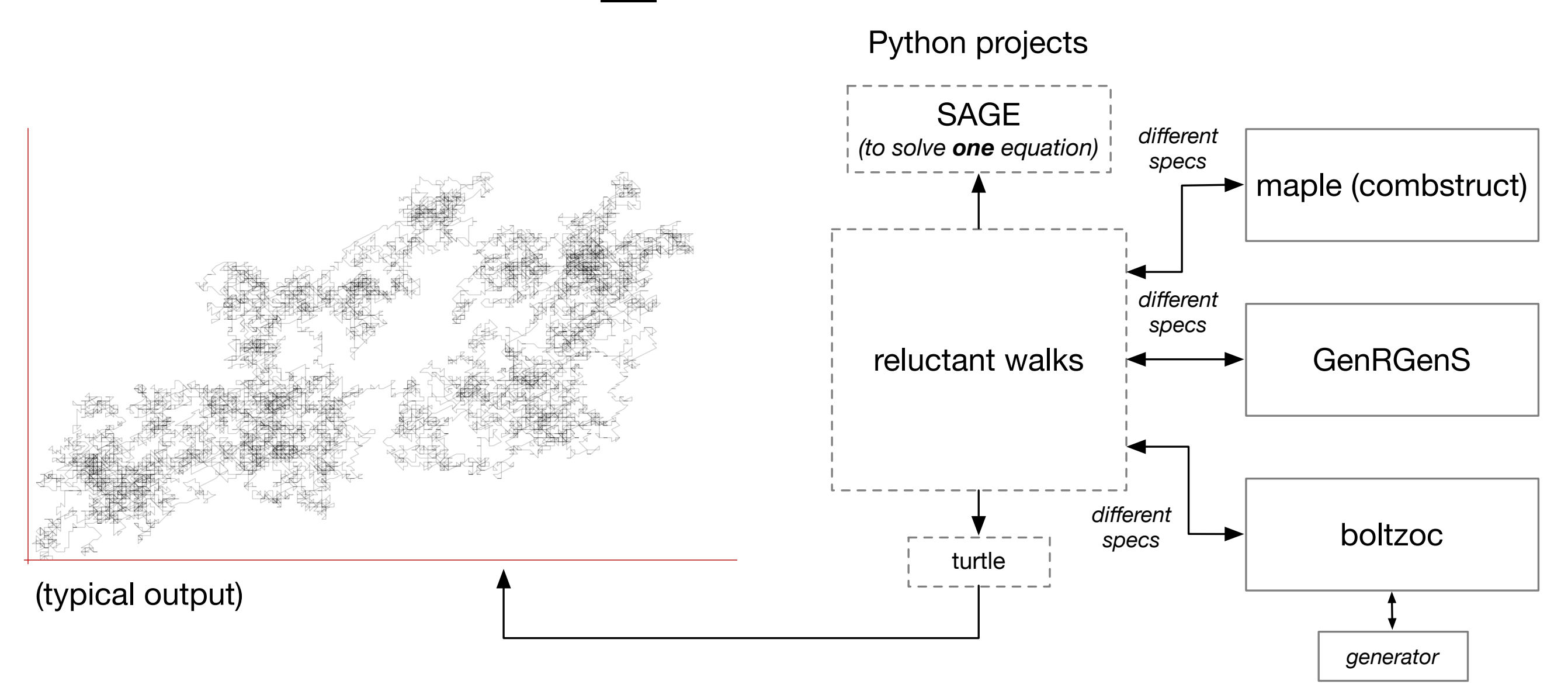

- reluctant\_walks built on software of community
- that meant producing very different formats of grammar specifications

# Different Specs Yesterday

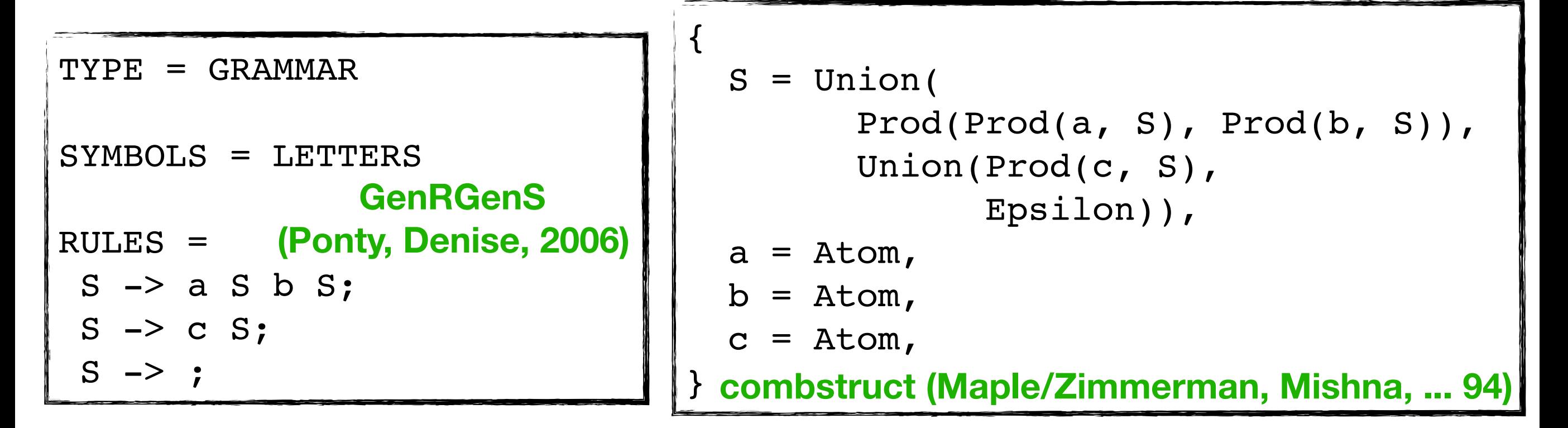

```
boltzoc (Darrasse, 2010, recently Lumbroso, 2016–)
```

```
s = sys new(4);sys_add_eq(s, 1, sum(prod(
                      prod(ref(2), ref(1)), prod(ref(3),ref(1)),
                     sum(proc(4), ref(1),epsilon())));
sys_add_eq(s, 2, atom());
sys add eq(s, 3, atom());
sys_add_eq(s, 4, atom());
```
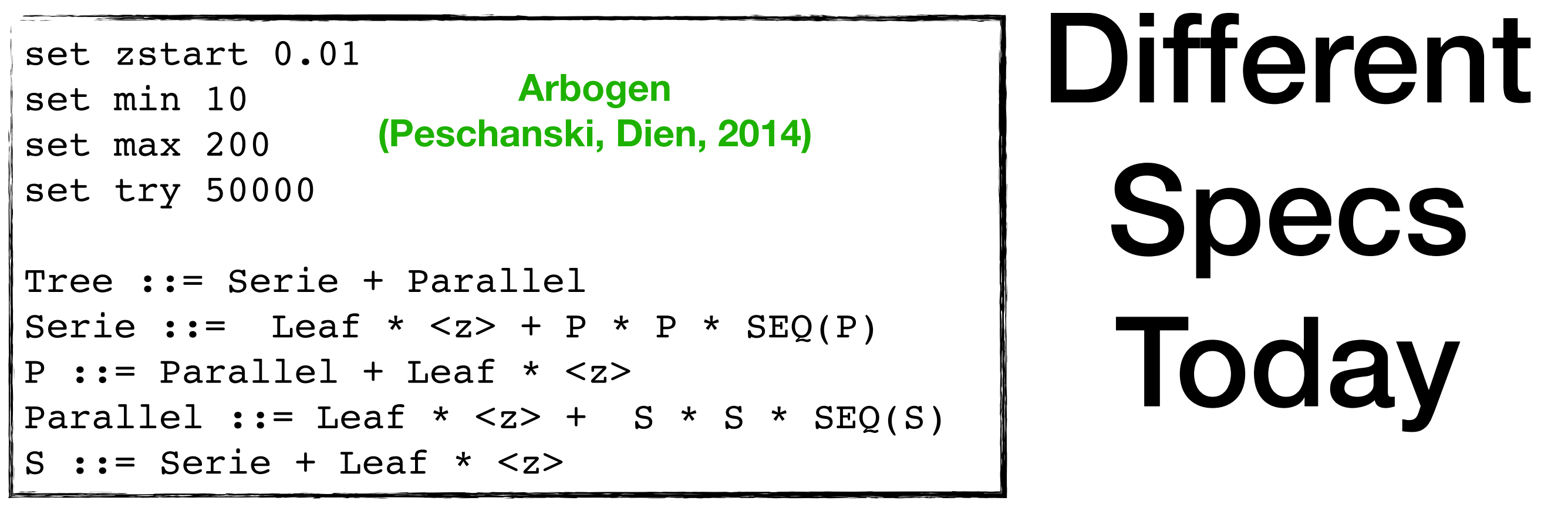

{-# LANGUAGE DeriveDataTypeable #-}

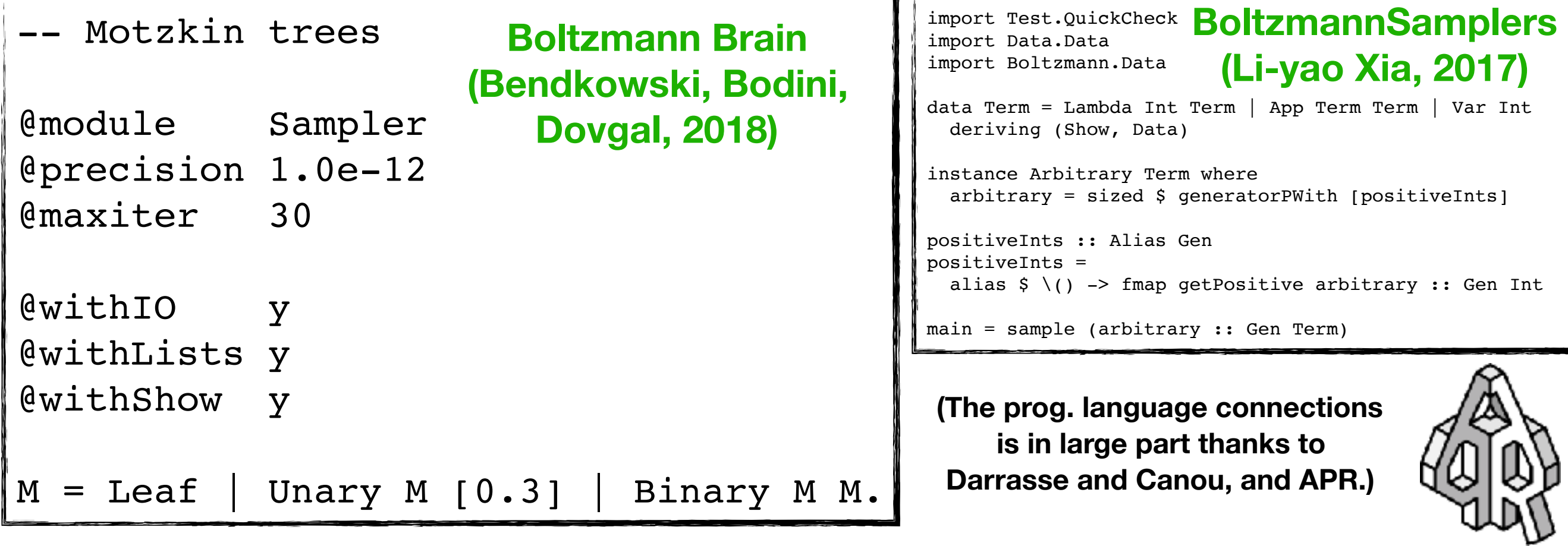

# (See RDOS for proof!)

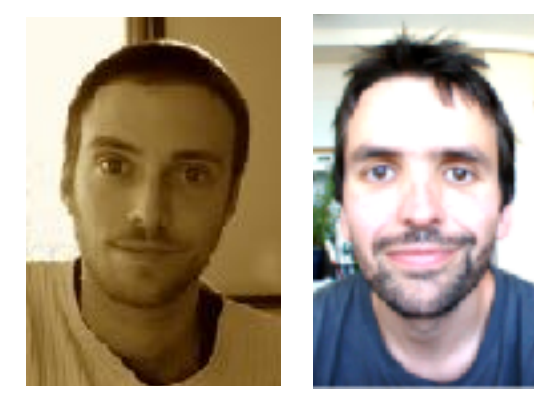

### [lipn.univ-paris13.fr/rdos/index.php](http://lipn.univ-paris13.fr/rdos/index.php)

(2013)

- online website to run our tools without installing them
- was designed before the recent API-craze
- one pitfall is that all tools require very different input parameters

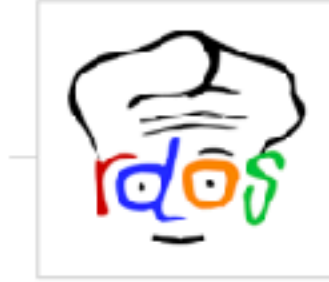

Menu

Home

**Browse Generators** 

Links

About/Contact

#### **News**

2017-04-02 - NFAGenerator online

A tool for the random generation of nondeterministic automata.

#### 2017-03-31 - Arbogen online

A tool for the random generation of trees using the Boltzmann method is now online.

#### 2013-06-13 - RDOS preview at MAGNUM

First glimpse at the software, hoping to get people onboard!!

### RDOS - Random Discrete Object

#### Search

Cannot find your generator in the list below? Please check this page for instructions on submitting your new generate

#### By output

- **SEQUENCE** 
	- · GenRGenS Markov
	- NewtonGF Tool
- · ALITOMATON
	- Regal Deterministic Automaton
	- DAAS Acyclic Automata
	- · NFAGenerator · Non-deterministic Automaton
- · TREE
	- Arbogen Tool
- · WALK
	- Weakly Directed Walk
	- Weakly Prudent Walk

## **combstruct2json** (2018) *Using a common input format*

- Optimized library written in C
- 5000+ eqs, 115.95 MB only takes 1 min. system on my Macbook
- Wrapper in Python/Sage (next page)

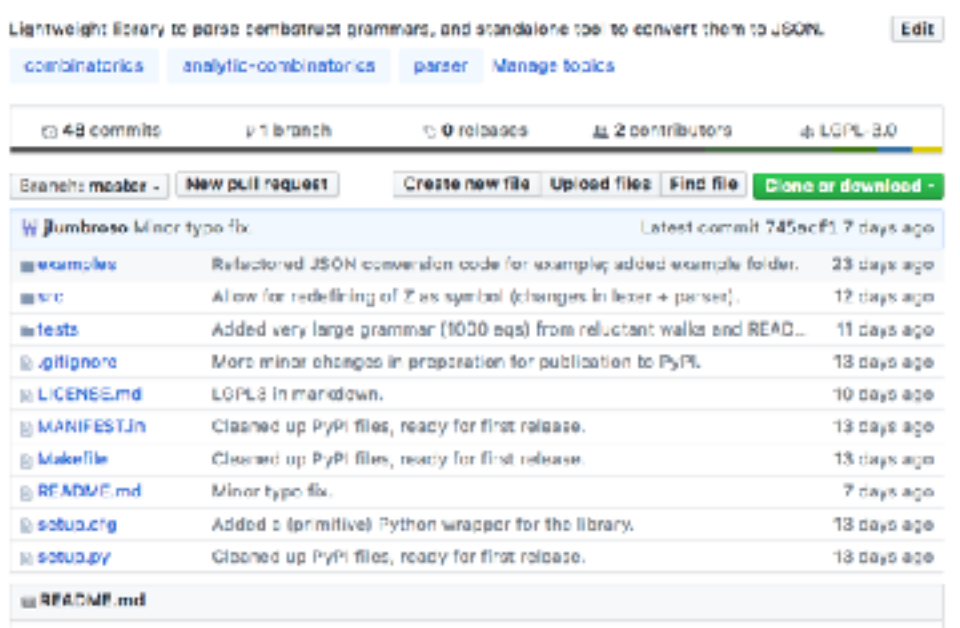

```
$ pip install combstruct2json
```

```
$ cat tests/cographs
```

```
G = Set(Co),
Co = Union(Ge, GC, v, Prod(v, v)),
Ge = Union(Set(Sc, card=2), Prod(Sc, v)),
Gc = Set(Union(v, Sc), card>=3),Sc = Set(Union(v, C), card>=2),C = Set(Union(v, Sc), card>=2),
```

```
v = Atom
```

```
$ cat example.py
```

```
import combstruct2json
```

```
d = combstruct2json.read_file("tests/cographs") 
print("Top-level symbols:") 
print(d.keys())
```

```
$ ./example.py
```

```
Top-level symbols: 
[u'C', u'Co', u'G', u'Ge', u'Gc', u'v', u'Sc']
```
[github.com/jlumbroso/combstruct2json](https://github.com/jlumbroso/combstruct2json)

(2018)

combstruct2ison

## **combstruct2json** (2018) *Using a common input format*

Edit Lightweight library to parse combatruct grammars, and standalone tool to convert them to JSON.

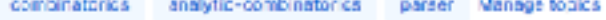

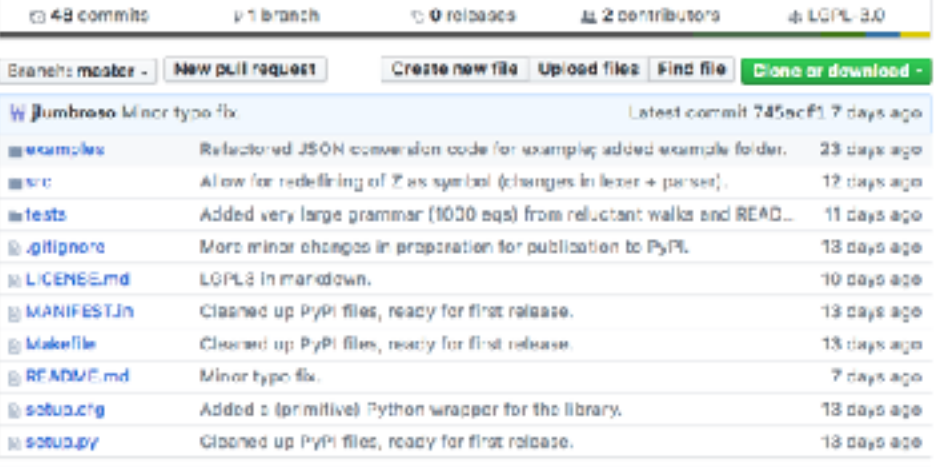

in README.md

#### combstruct2json

#### This graigat provides:

- 1. A highly optimized, extensible, lightweight linkable library to parse conbstiruct grammars, implemented in C/C++.
- 2. An independently available Python wrapper that, given a grammar file, outputs a loicit according to the JSDN specification below.
- 3. A standalone commandline utility that can be piped to other tools (or called as an external system commend from a host language such a Ruby, or JavaScript).

The folder examples contains usage examples for the linkable library, the folder itests contains sample grammars that can be parsed.

This library is sheady used by projects, such as boltzoc, the fast Analytic Sempler Oracle in C.

#### Example

- § cat tests/cographs
- $0 = Set(Cob)$
- $Co = Union(Ge, Sc, v, Proof(v,v))$ ,
- Ge = Union(Set(Sc, card=2), Prod(Sc,v)],
- $0c = Set(Union(v, Sc), card-3),$
- $5c = Set(\text{Uniform}(v, C), \text{ corresponds}2),$
- $C = Set(Uniform(v, Sc), card=2),$
- $y = Aton$

#### would then produce the following JSON output:

8 make all \$ ./combstruct2isom tests/cooraphs . { "G": { "type": "op", "op": "Set", "persent: {{ "type": "id", "id": "Co" }} }, "O which can be prettified, for instance, using Python, for better legibility:

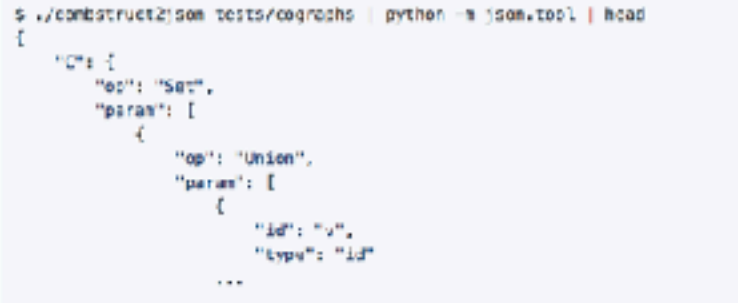

If you build and install the Python wrapper, you may also read a grammer directly from a Python program:

inport combstruct2ison d = combstruct2jsom.nead\_file("tests/cographs") print("Top-level\_symbols:")  $print(d, keys())$ 

#### which would print out:

Too-level symbols: [u'C', u'Co', u'S', u'Se', u'Go', u'v', u'So']

#### Installation

- You can build the project from scratch, if you have the necessary dependencies:
- 1. You may need to install if tex, and ibilison, if you don't already have them.
- 2. Run make all to create the executable combst ruct21son, the static C/C++ library, and the Python wrapper library.
- 3. Run . / contstruct2 json <filenane> to print the parsed JSON cutput, from the grammar contained in the given file.

Abenetively, you may also install the Python library directly from PyPI (possibly in your user cinectory). This step will fetch the letest source after if has been processed by letter/parser and so does not require they be installed:

\$ pip install combstruct2ison

#### Draft specification of JSON output

Because one purpose to enable easier interoperability with existing work using symbolic. specifications in Maple, this library uses Maple's specification for conbstruct, grammers as a starting point.

The output is a JSCN string which represents a dictionary mapping symbol names to an abstract aviitax tree. Dech node of the grammar is represented by a node in the JSON tree:

. For unit elements (with or without a weight), the itype is luniit ; the available field is uniit to decoribe the type of element (an atom, or epolion). Example:

{ "type": "unit", "unit": "Epsilon" }

. For variable references, the itype is i.d., the available field is lid which should specify the

#include *<Python.h>* #include *"../combstruct2json.h"*

```
/*****************************************
 Adapted from:
 https://dfm.io/posts/python-c-extensions/
```
 *\*\*\*\*\*\*\*\*\*\*\*\*\*\*\*\*\*\*\*\*\*\*\*\*\*\*\*\*\*\*\*\*\*\*\*\*\*\*\*\*\*/*

**Actual** 

**external** 

**call**

*/\* Exception \*/* **static** PyObject \*Combstruct2JsonError;

```
/* Docstrings */
```
**static** char module docstring[] = "This module provides an interface " + "for parsing combstruct grammars."; **static** char read file docstring[] = "Parse the combstruct grammar file " + "and return JSON string.";

```
/* Available functions */
```

```
static PyObject *combstruct2json_read_file( 
     PyObject *self, PyObject *args);
```

```
/* Module specification */
```

```
static PyMethodDef module methods[] = \{ {"read_file", combstruct2json_read_file, 
    METH VARARGS, read file docstring},
     {NULL, NULL, 0, NULL}
```

```
};
```
{

}

```
/* Initialize the module */
void initcombstruct2json(void)
```
PyObject  $*m = Py IntModule3("combstruct2json",$ module methods, module docstring);

 $if$  ( $m == NULL$ ) **return**;

```
 // Initializing our custom exception
 Combstruct2JsonError = PyErr_NewException( 
     "combstruct2json.error", NULL, NULL); 
Py INCREF(Combstruct2JsonError);
PyModule AddObject(m, "error", Combstruct2JsonError);
```

```
static PyObject *combstruct2json_read_file(PyObject *self, 
                                             PyObject *args) 
{ 
     char *arg_filename; 
     /* Parse the input tuple */
    if (!PyArg ParseTuple(args, "s", &arg filename)) {
        PyErr SetString(Combstruct2JsonError,
            "Parsing filename for `read file' failed.");
         return NULL; 
     } 
     /* Call the external C function to parse the grammar. */
    Grammar* root = readGrammar(arg filename);
     /* Convert to JSON string. */
    char *ret jsonstr = root->toJson(root);
    if (ret jsonstr == NULL) {
         free(root); 
        PyErr SetString(Combstruct2JsonError,
             "Parsing grammar failed for unknown reasons."); 
         return NULL; 
     } 
     /* Build the Python output string. */
    PyObject *py ret jsonstr = Py BuildValue("s", ret jsonstr);
     /* Run "import json; json.loads(s)" to return dictionary. */
    PyObject* myModuleString = PyString FromString((char*)"json");
    PyObject* myModule = PyImport Import(myModuleString);
    PyObject* myFunction = PyObject GetAttrString(myModule,
                                                     (char*)"loads"); 
    PyObject* myArgs = PyTuple Pack(1, py ret jsonstr);
    PyObject* py ret json = PyObject CallObject(myFunction,
                                                  myArgs);
```

```
 /* Clean up. */
```
 free(root); free(ret\_jsonstr);

```
Py DECREF(myModuleString);
 Py_DECREF(myModule); 
 Py_DECREF(myFunction); 
 Py_DECREF(myArgs);
```

```
 /* Return output. */
 return py_ret_json;
```
github.com/jlumbroso/encyclopedia-of-combinatorial-structures-data

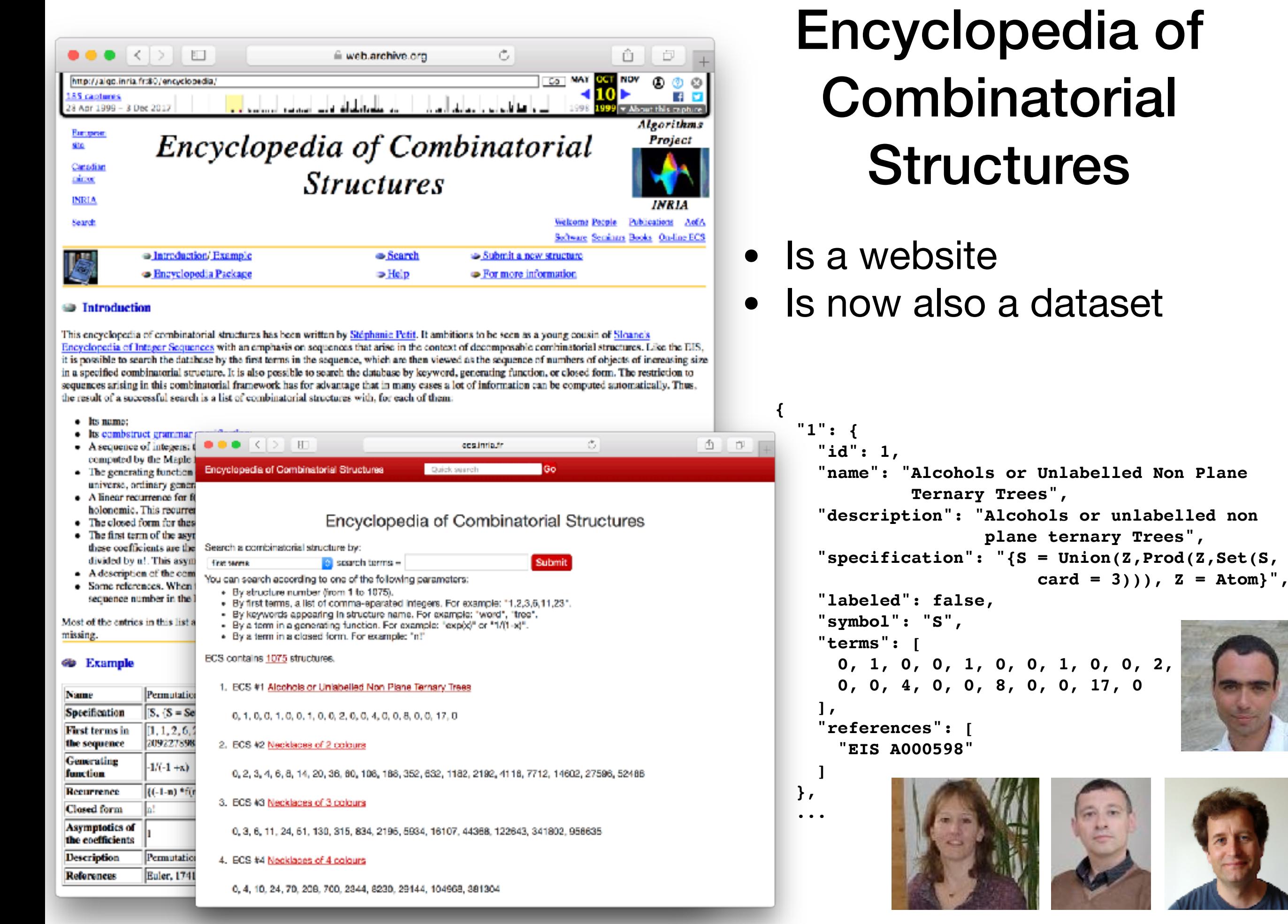

# What is the point of making an effort?

- We have terrific results, which perhaps could have more impact, particular externally
- Results grounded in theory; users of the theory don't necessarily want (or are able) to understand anything about it
- Case in point:

Unfortunately, that is subsumed by in expressiveness and in performance, even though Boltzmann generators theoretically have the best asymptotic complexity.

# **Summary**

- Open-source has dramatically changed: From dominated (by Microsoft, etc.), to dominating (phone OSes, Internet libraries, backend libraries and servers, etc.)
- **• reluctant\_walks:** a project for random generation of reluctant walks that integrates well with Sage; GitHub repository is a template of one model for sustainable package development in our community
- **•** First set of integrated libraries and tools:
	- **• combstruct2json:** a project to unify grammar specification languages
	- **• ecs-data:** Encyclopedia of Combinatorial Structures in JSON+combstruct format, to provide robust base dataset in the grammar specification format
	- **• boltzoc:** standard oracle for algebraic (tree) grammars
- **•** Tools can be integrated in SAGE (eventual goal) or any other project
- **•** Recommend **a regular session software at every edition of AofA**

## And now...▐▙▊▙▖▗▊▙▄▖▕▏░▙▕░▗▊▙▏▐▙▙▊▏▐▙▄▖▗▊▙▟▌▗▊▙▊▏▗▛▀▙